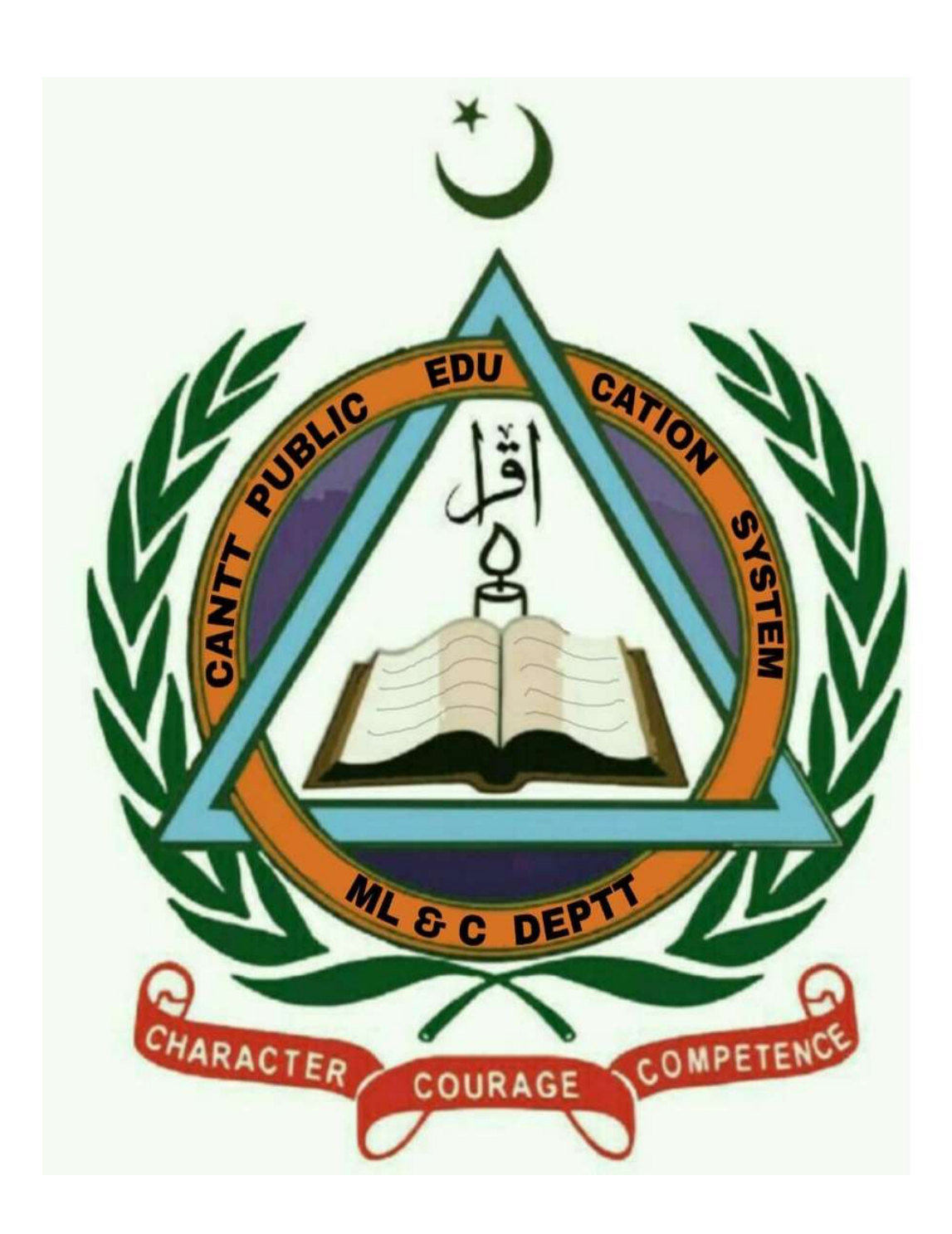

## **Summer Vacations Homework 2020**

Class : V

## Cantt Public Education System

## Instructions for Learn & Have Fun during the Holidays

Dear Students, we hope you are enjoying your vacations. Before starting your homework, read following carefully:-

- $\triangleright$  You have an extended summer break due to wide spread pandemic.
- $\triangleright$  You are required to complete this homework in these 06 weeks.
- All assignments have been carefully planned in such a way that you continue the learning process during the holidays, using a variety of interesting activities.
- $\triangleright$  Use loose sheets to do these assignments / activities except where indicated otherwise.
- $\triangleright$  All creative work should be done by you.
- $\triangleright$  Web links are given where ever required; you can take help from internet related to the worksheet.

 Our main objective is to keep you in touch with your studies rather than to put you under unjustified burden. Therefore, very creative summer homework has been designed for you. Stay home, stay safe and stay connected with your studies. We shall pursue following time table:-

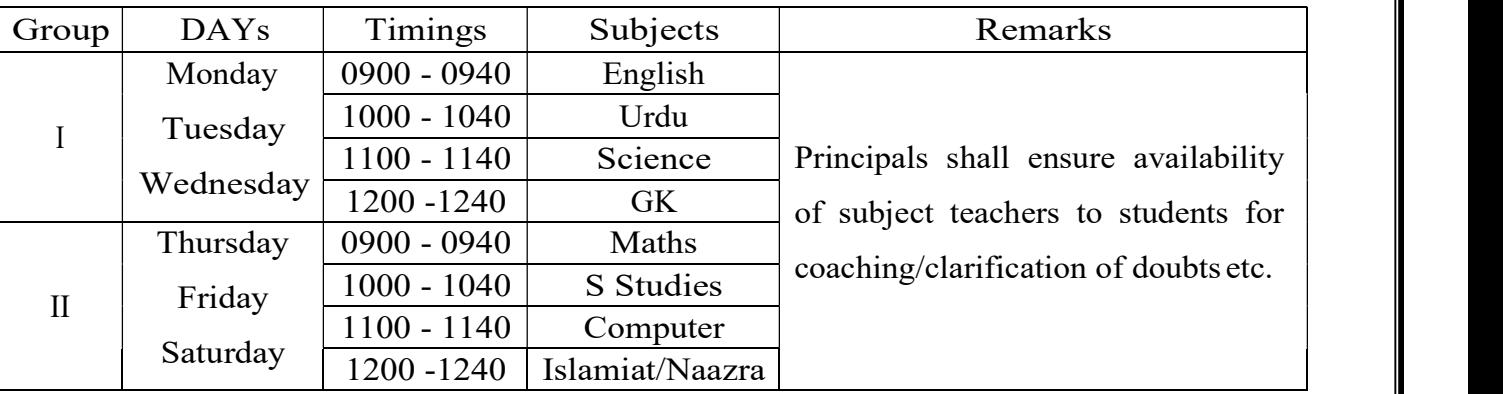

Beloved scholars, home work for following subjects has been included in this booklet:-

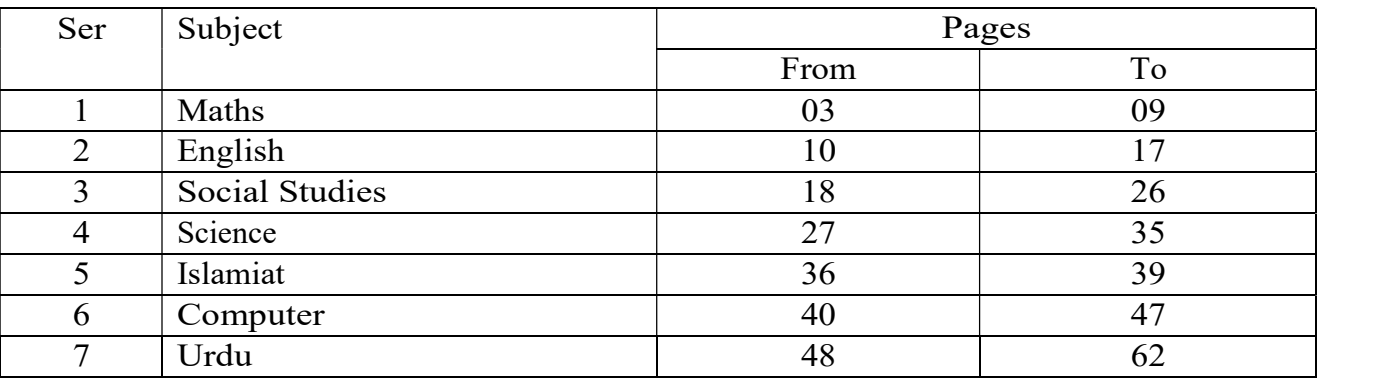

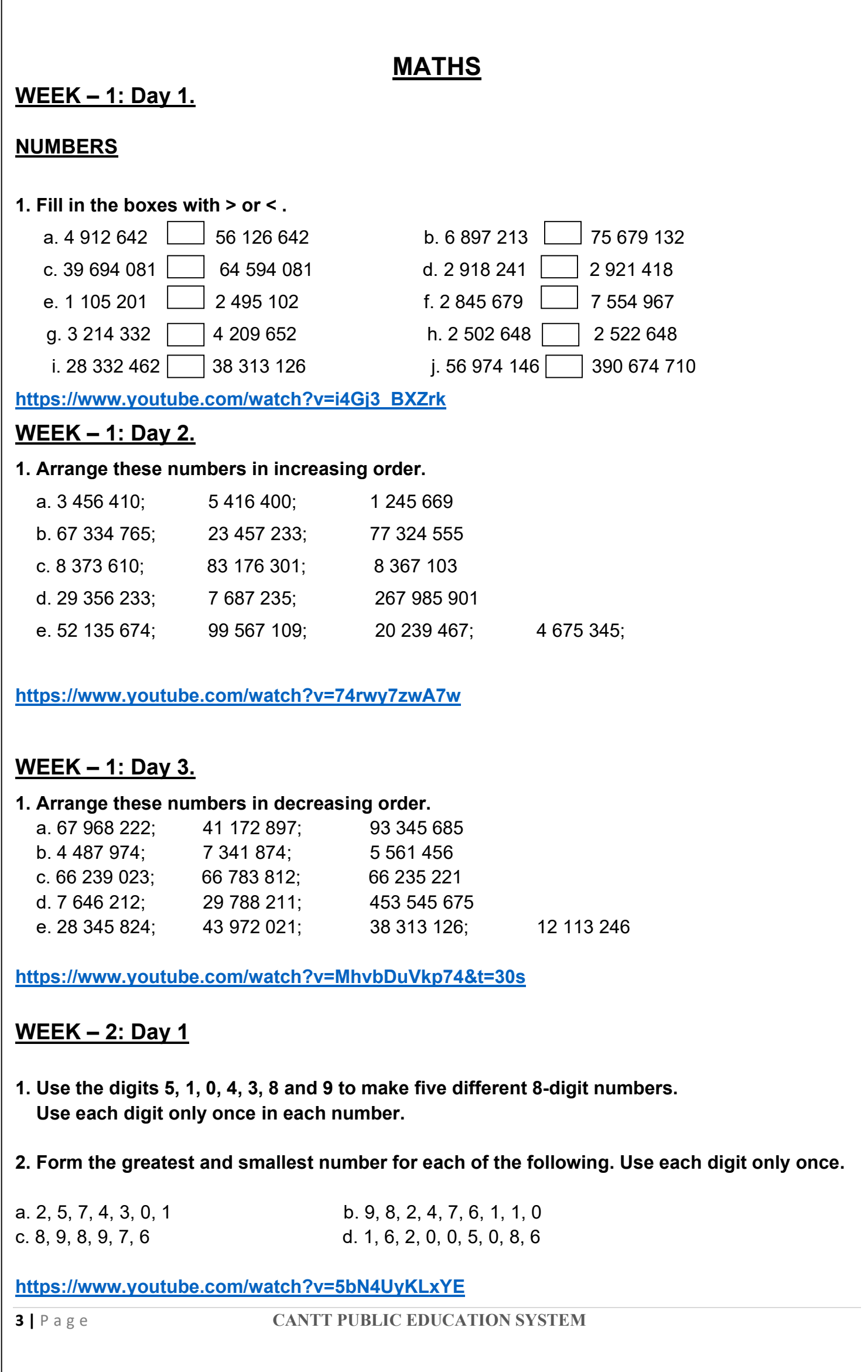

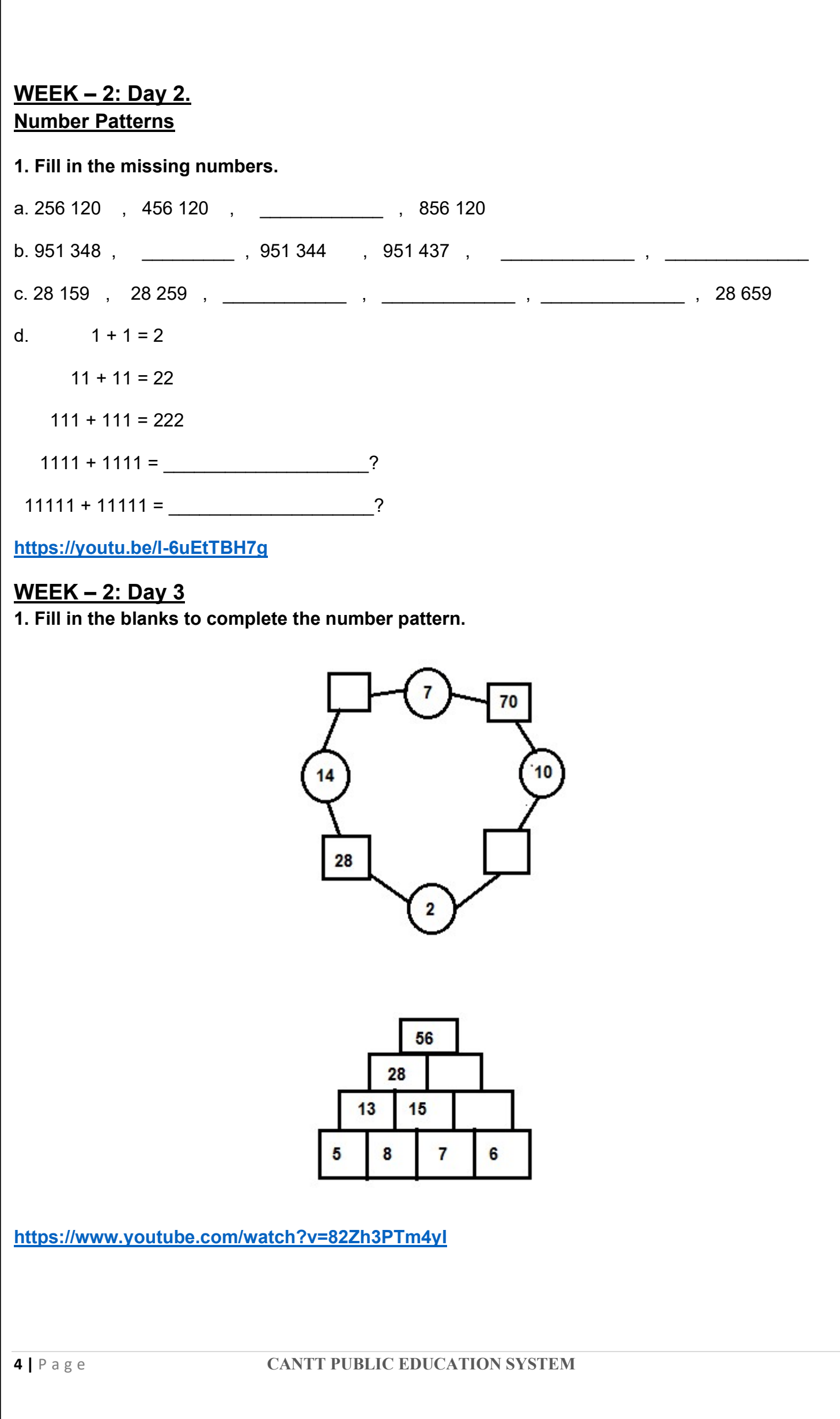

## WEEK – 3:Day 1.

#### OPERATIONS IN NUMBERS

#### 1. Find the sum.

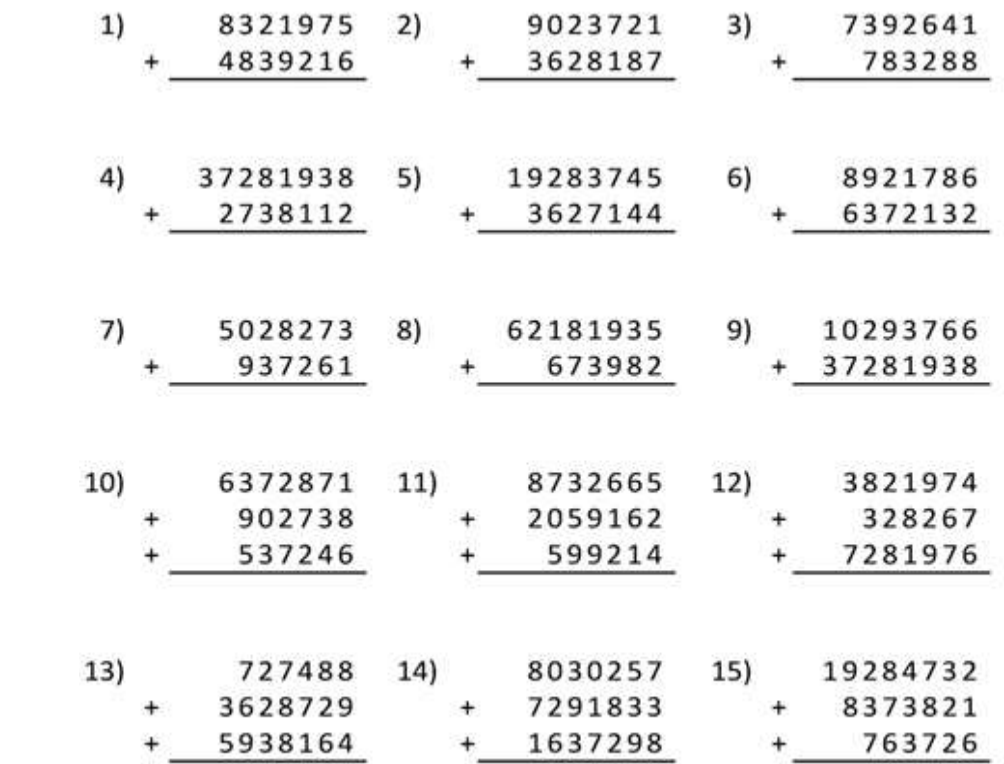

#### https://youtu.be/863F-jXXlaI?t=45

## WEEK – 3: Day 2.

#### 1. Find the difference.

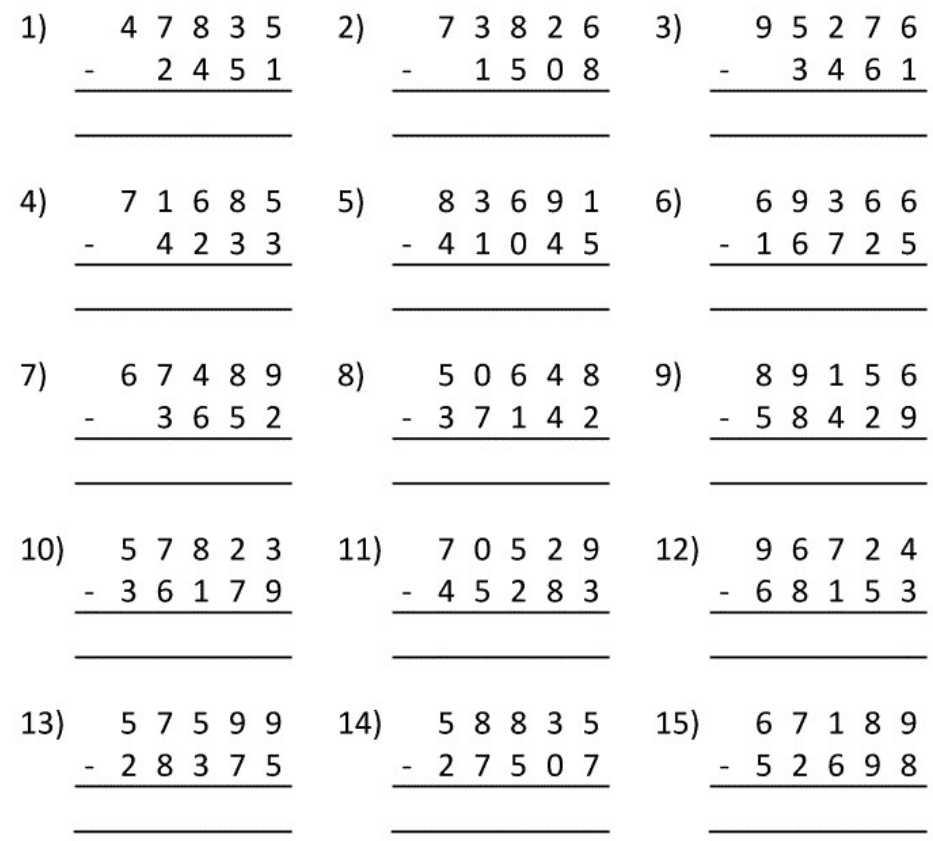

#### https://youtu.be/J66ouCXllhI?t=108

https://youtu.be/ihkVqbGuapY?t=126

## WEEK – 3: Day 3

#### 1. Find the product.

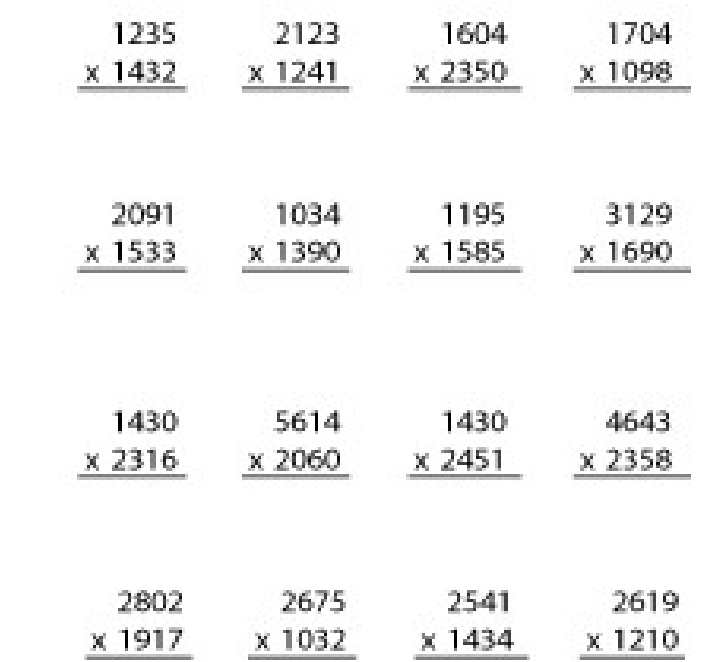

#### https://youtu.be/-h3Oqhl8fPg?t=414

#### Week - 4: Day 1.

#### 5. Divide then check your answer.

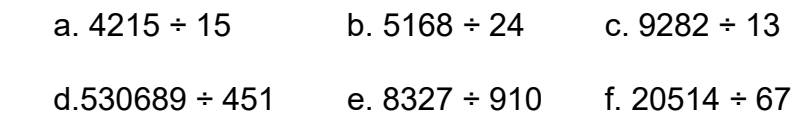

#### https://youtu.be/R2dZZxfAYsg?t=182

https://youtu.be/MbpmP1esh-Q?t=159

#### Week - 4: Day 2.

6. Solve the following.

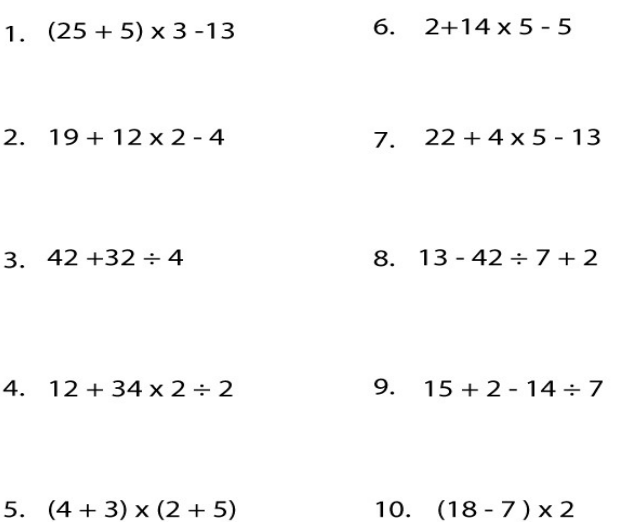

#### https://youtu.be/ClYdw4d4OmA?t=346

https://youtu.be/piIcRV2dx7E

#### Week - 4: Day 3.

#### 7. Solve the following.

- a. Ali has two packages of candy corn that have 10 pieces each. He has five boxes of hard candy that have 6 pieces each. If Ali eats 5 pieces of his candy, how much does he have left?
- b. A company earns about Rs 288 millions in 6 years.
	- i. How much does the company earn in 1 month approximately?
	- ii. How many more years would it take the company to make another Rs 576 millions? Give an estimate answer.
- c. There are 14 girls and 15 boys at party. Four more boys arrived and 2 girls left. How many people are at the party now?
- d. Mr Salman is working for an NGO. He organizes many donation drives and gathers contribution for charity.
	- i. If Mr Salman collected an average of Rs 8326 per month, how much donation did he collect in the last 13 years?
	- ii. This year's collection is twice of last year's. How much amount is raised this year?
- e. Amir buys 2 toys that cost Rs. 5 each. He also buys 3 toys that cost Rs. 3 each. If he gives the Cashier a rs. 20 bill, how much change will he get back?

https://youtu.be/XF7if5XJRtQ?t=90 https://youtu.be/Z3qRkxzmYnU?t=96 https://youtu.be/piIcRV2dx7E

#### WEEK – 5: Day 1.

#### FACTORS AND MULTIPLES

#### Learn these first:

#### Factors:

 Numbers we can multiply together to get another number are factors e.g., 2 and 3 are factors of 6.

#### Prime Number:

A number that is divisible only by itself and 1 are prime number e.g., 2, 3, 5.

#### Twin Prime Number:

Prime numbers whose difference is 2 e.g., 17 and 19

#### Co- Prime Number:

Number that have only 1 as a common factor e.g., 7 and 10.

#### Prime Factorization:

 Prime factorization is finding which prime number multiply together to make the original number.

#### 1. Give at least three examples of the following.

a. Prime numbers b. Twin prime numbers

c. Composite numbers c. Co-prime numbers.

https://www.youtube.com/watch?v=22yoyx2\_ufk

## WEEK – 5: Day 2.

#### 1. Find the factors of the following numbers.

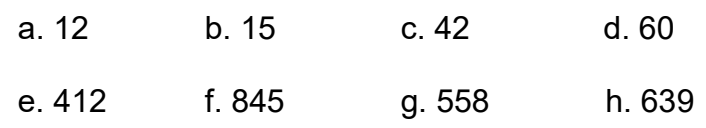

https://www.youtube.com/watch?v=qc8LHRMs6FQ

## WEEK – 5: Day 3.

#### 1. Find the common factors of each set of numbers.

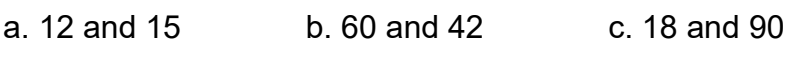

d. 100 and 200 e. 336 and 440 f. 445 and 665

https://www.youtube.com/watch?v=o0v3mYKQ30k

## WEEK – 6: Day 1

#### HCF (Highest common factor):

The largest common factor of two or more than two number is called HCF.

#### 1. Find the HCF of the following numbers.

a. 38 and 57 b. 39 and 117 c. 375 and 450

d. 110, 140, 200 e. 124, 182 and 248

#### https://www.youtube.com/watch?v=lzXv84rO9JI

#### WEEK – 6: Day 2

#### LCM (Least Common Factor):

The least common multiple is the smallest number which is multiple of given two or more numbers.

1. Find the LCM of the following.

a. 6 and 9 b. 12 and 15 c. 22 and 14

d. 284 and 428 e. 150, 180, 160

https://www.youtube.com/watch?v=CIkDcENjzBA

## WEEK – 6: Day 3

Multiples:

All the numbers which are divisible by another number are called the multiple of that number.

#### 1. Write first five multiples of each of the following numbers.

a. 3 b. 5 c. 9 d. 12 e. 15

https://www.youtube.com/watch?v=qKV\_TiZqaMY

## English

## Book Name: Oxford Progressive English 5

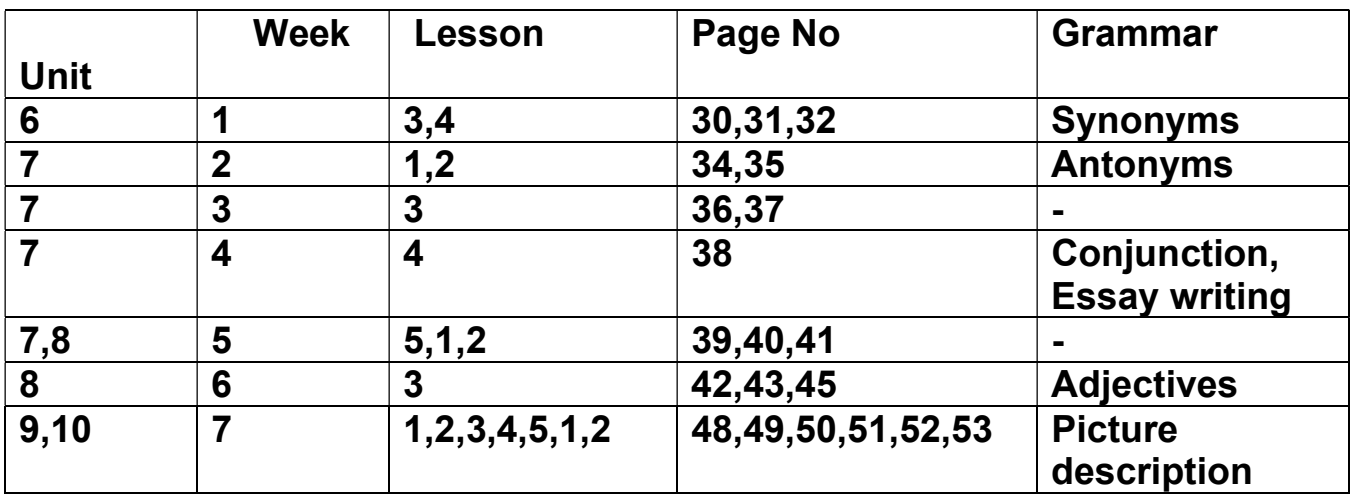

#### Week - 1: Day 1

#### Lesson# 03

#### Topic: An Interview

Reading of Page no. 30

Do question No 4 on Page No 31

## Week - 1: Day 2

## Lesson# 04

#### Topic: Sentences

Do Question No 1 and 2 on Page No 32

### Week - 1: Day 3

#### Grammar Work Topic: Synonyms

Video Link:https://www.youtube.com/watch?v=hFFW9zKJ5os

Watch the video and solve the following worksheets and also write any 15 synonyms.

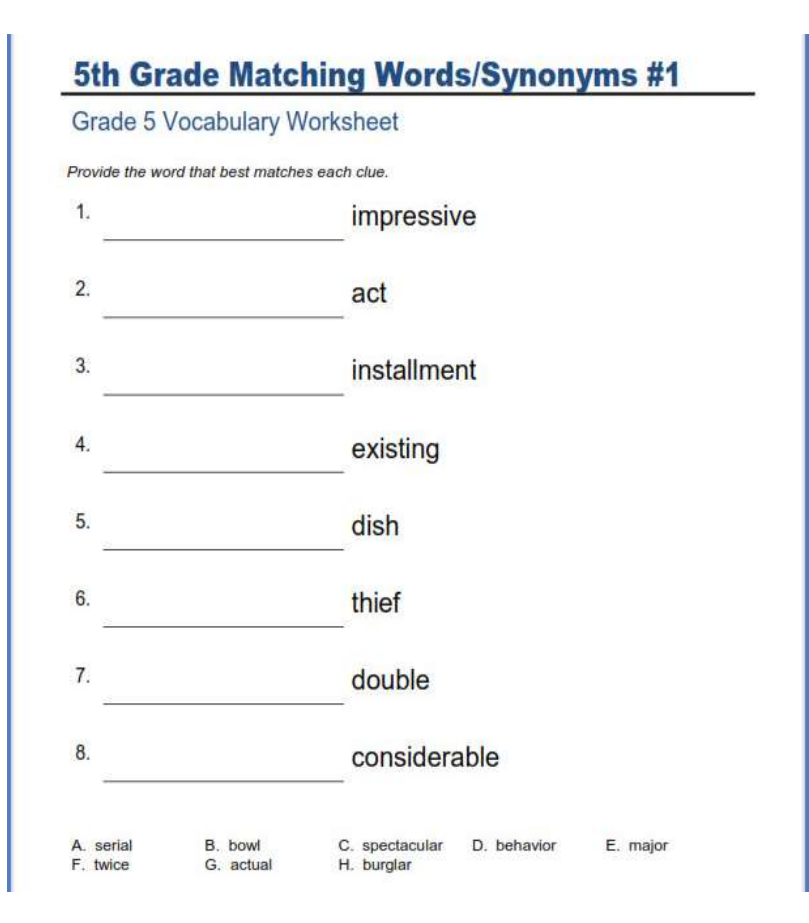

## Worksheet 2:

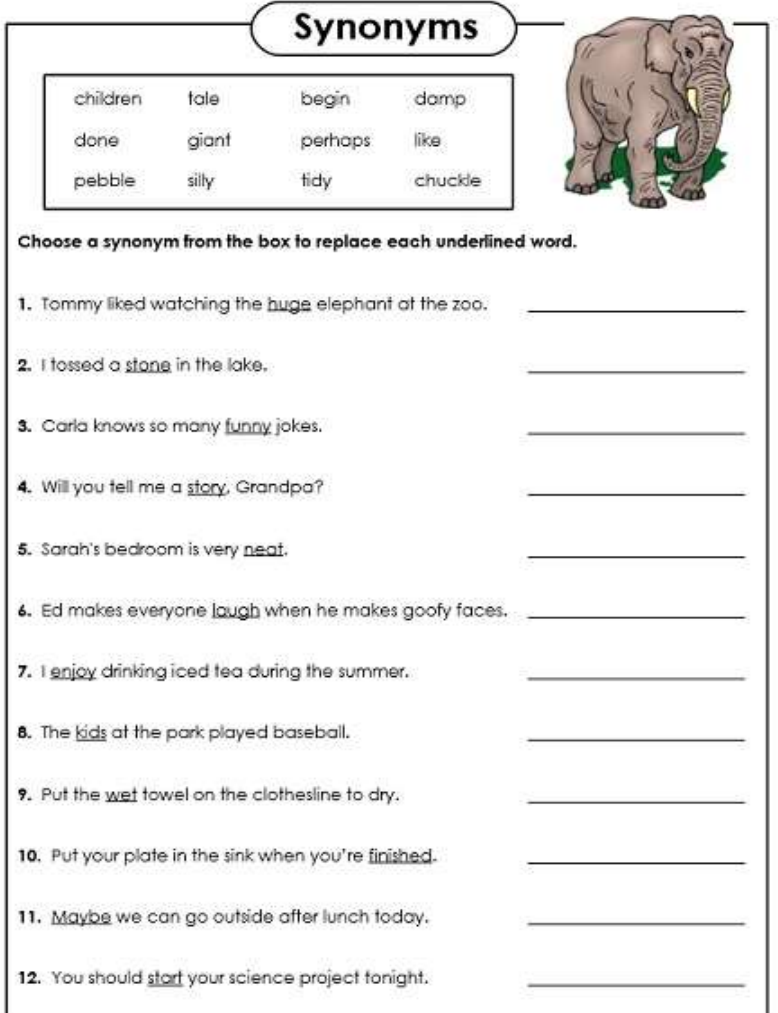

## Week - 2: Day 1

#### Grammar Work

## Topic: Antonyms

Video Link: https://www.youtube.com/watch?v=JdGbLpWlOpY

Watch the video and solve the following worksheets and also write any 15 antonyms.

## Worksheet 1:

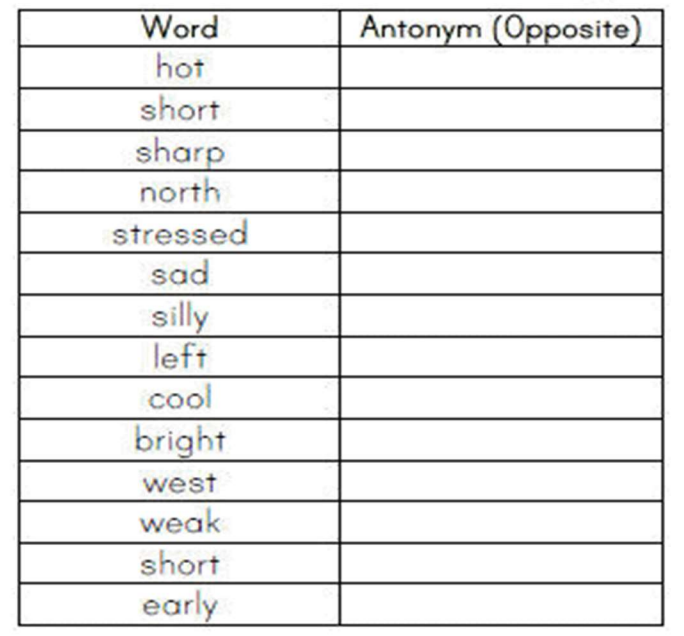

#### Worksheet 2:

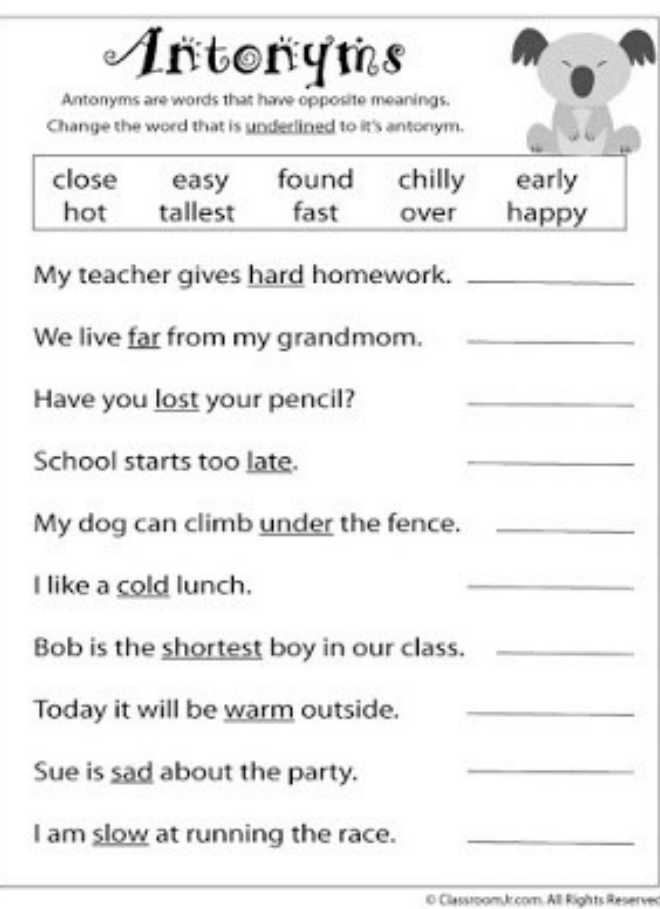

#### Worksheet 3:

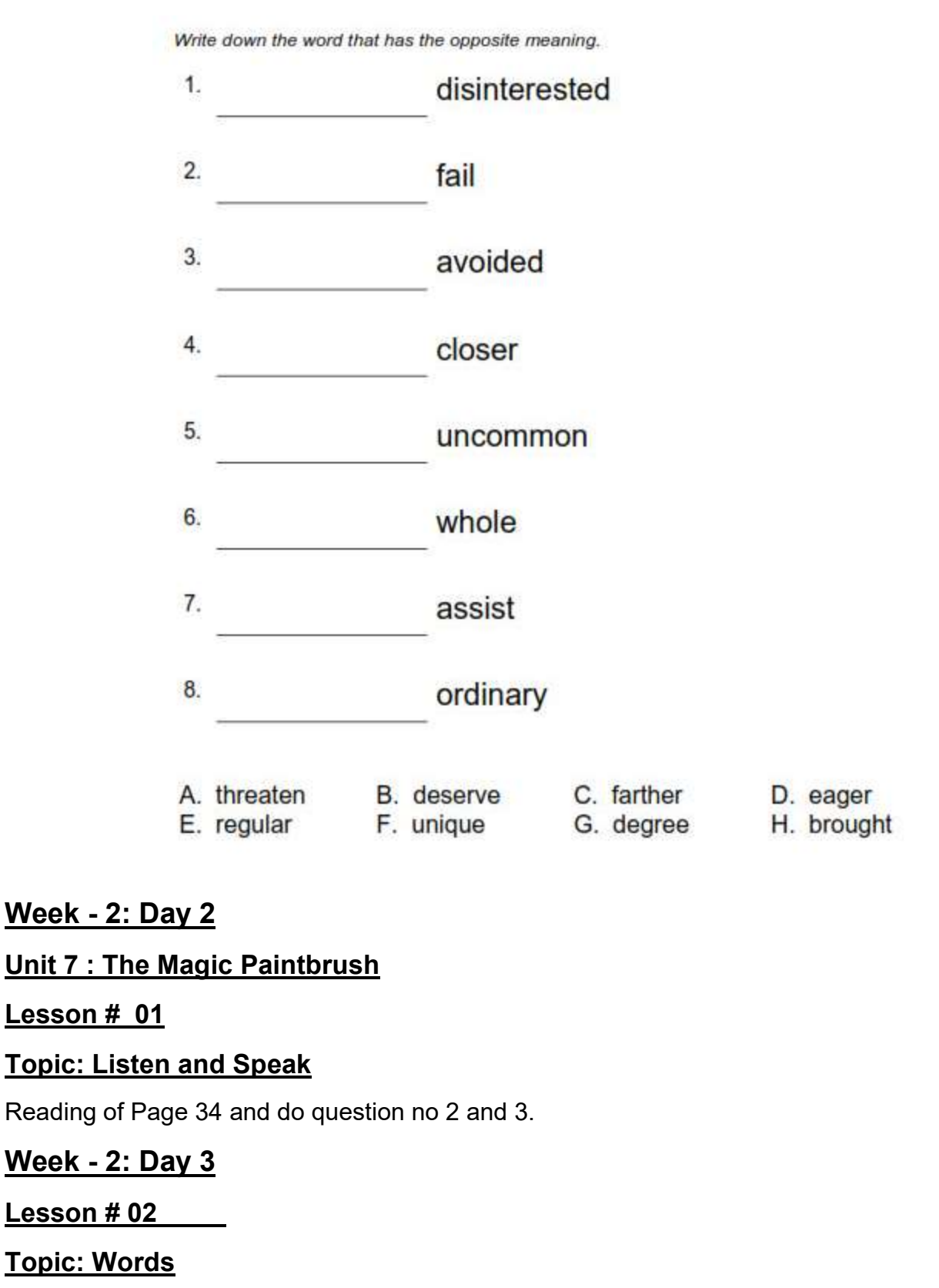

Do question No 1,2,3 of Page No 35.

#### Week - 3: Day 1

#### Lesson # 03

#### Topic: The Magic Paintbrush

Reading of Page 36,37. Choose 7 difficult words and write down their meanings.

## Week - 3: Day 2

#### Lesson #03

#### Topic: The Magic Paintbrush

Do question no 4 of Page no 37 and make sentences of any 7 words from story.

#### Week - 3: Day 3

#### Lesson #03

#### Topic: The Magic Paintbrush

Reading Comprehension of Page 36,37

#### Week - 4: Day 1

#### Grammar Work Topic: Conjunction

Video link: https://www.youtube.com/watch?v=XZVDRAmMHTA

Watch the video and Do Grammar work of Page no 38. Also solve the following worksheets.

#### Worksheet 1

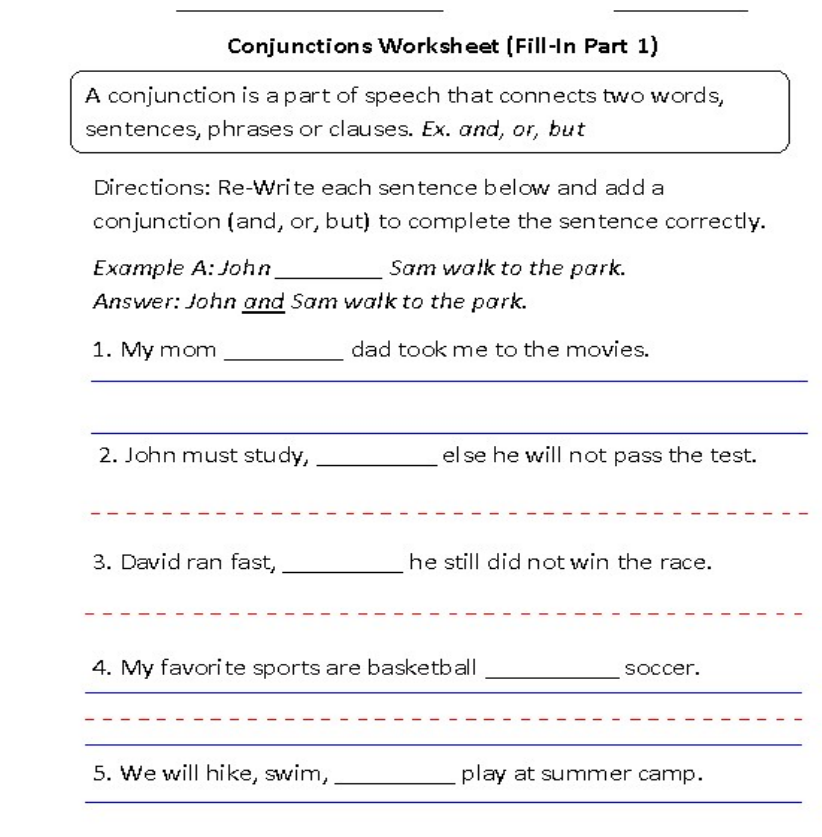

#### Worksheet 2:

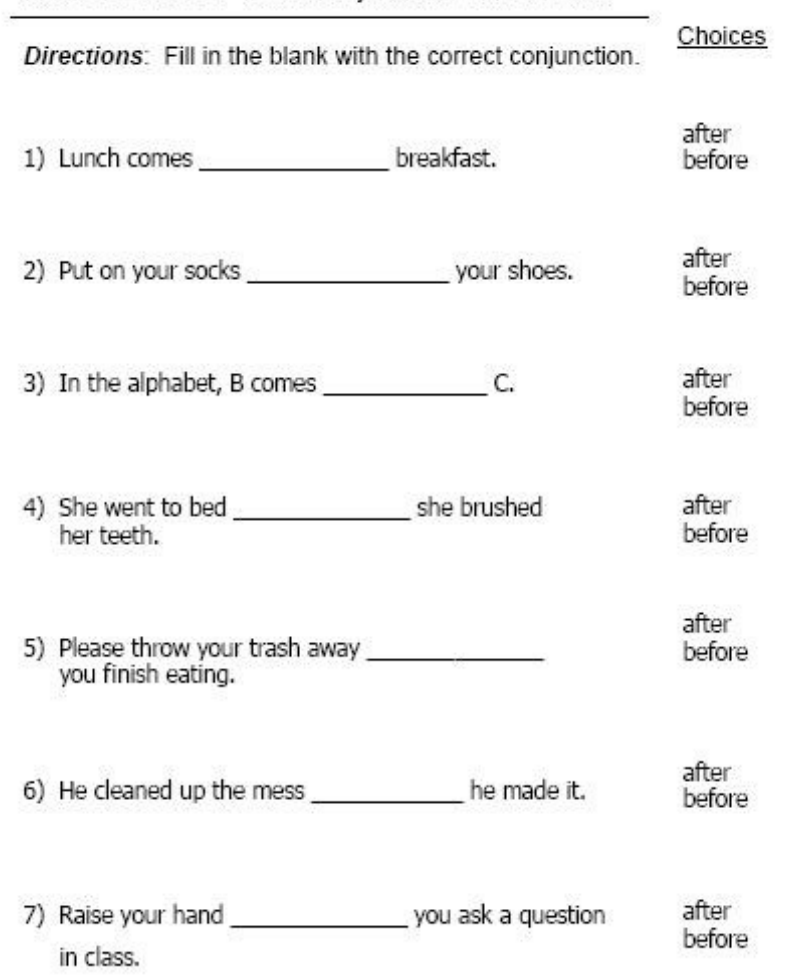

#### Fill in the Blanks - Basic Conjunctions - After/Before

## Week - 4: Day 2

#### Lesson # 04

#### Topic: Sentences

Do question no 2,3 of Page no 38(Use of phrases)

#### Week - 4: Day 3

#### Grammar Work Topic: Essay Writing

Write an Essay on the topic My favourite personality.

#### Week - 5: Day 1

## Lesson# 05

#### Topic: Writing

Do question No 1,2,3,4 of Page No 39.

#### Week - 5: Day 2

#### Unit 8: Saving the Turtle

#### Lesson# 01

#### Topic: Listen and Speak

Reading the dialogues and do question no 2, 3 of page no 40.

## Week - 5: Day 3

#### Lesson# 02

#### Topic: Words

Do question 1,2,3 of Page no 41.

#### Week - 6: Day 1

Lesson# 03

#### Topic: Saira Story

Reading of Page no 42, 43 and write meanings of any 7 difficult words.

## Week - 6: Day 2

Lesson# 03

## Topic: Saira Story

Do question no 2,3 of Page 43 and make sentences of any 7 words from the story.

#### Week - 6: Day 3

## Grammar Work Topic: Adjectives

Video link:https://www.youtube.com/watch?v=MFdZ1Z8dBSM

Watch the video and do question no 1,2 of Page 45. Also solve the following worksheets.

#### Worksheet 1:

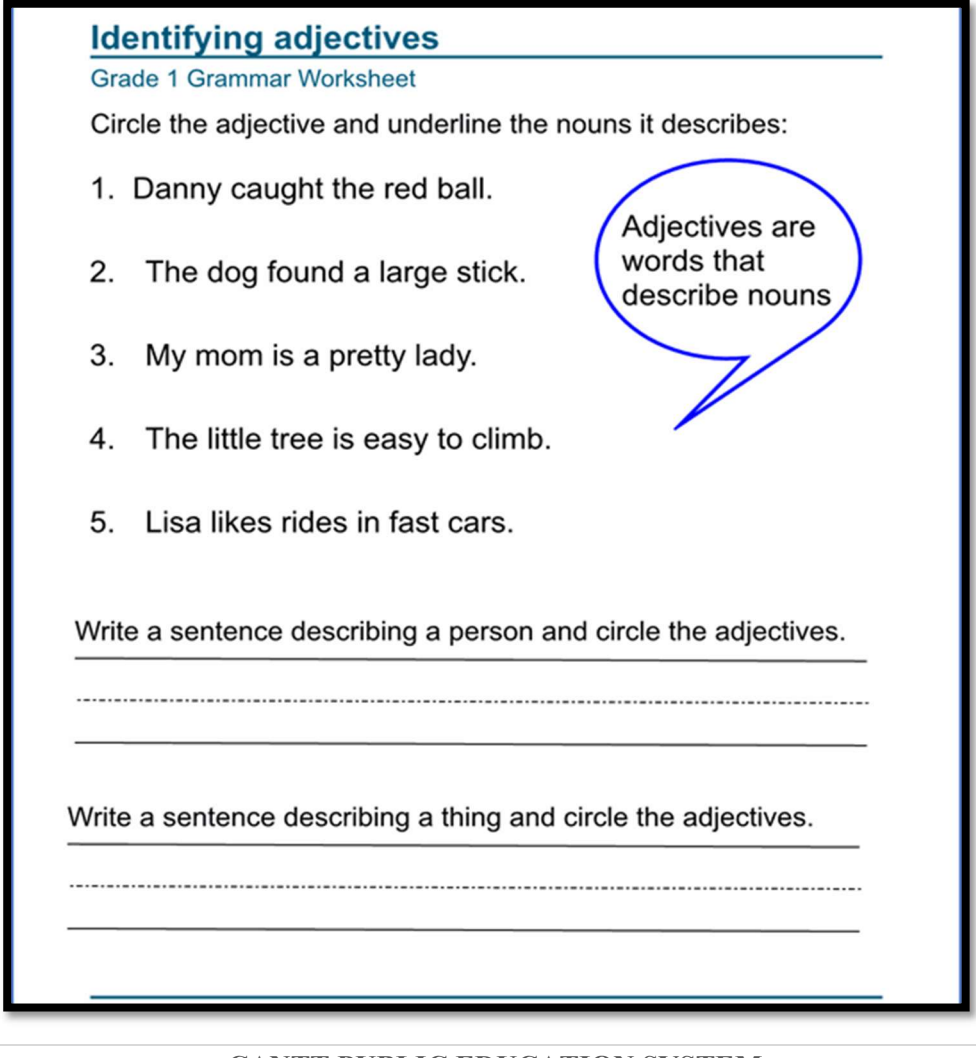

#### **Worksheet 2:**

## Adjectives

 $\stackrel{\textstyle >}{\sim}$  Directions: Circle the best adjective to describe the underlined noun.

- 1. A (big tasty) dog was chewing on a bone.
- 2. Isaac rode to school in a (tiny yellow) bus.
- 3. It was a very (cold dented) day.
- 4. Ann asked a ( blue strong ) man to open her bottle.
- 5. Brooke left her (warm purple) jump rope on the playground.

6. Jaysa hurt her mouth on a (hot sticky) piece of pizza.

7. Deagen had to fix his (slippery broken) glasses.

8. Autumn was excited to see the (cold huge) elephant at the zoo.

9. Noah was shy around the (beautiful left) girl.

10. The Empire State Building is a very (flat tall) building.

## Social Studies

## Week - 1:Day 1

## Lesson: Globes and Maps part (I)

## With the help of the given link answer the following questions:

- 1. What is the shape of Earth?
- 2. What is a globe?
- 3. How many continents and oceans are there?
- 4. What are hemispheres?

Links: https://youtu.be/s0AX3IJ\_H78

## Week - 1: Day 2

 Draw a globe. Mention it's hemisphere, poles, equator, longitude, latitude, continents and oceans.

## Week - 1: Day 3 Value Education

Draw a line to connect each picture with the correct expression.

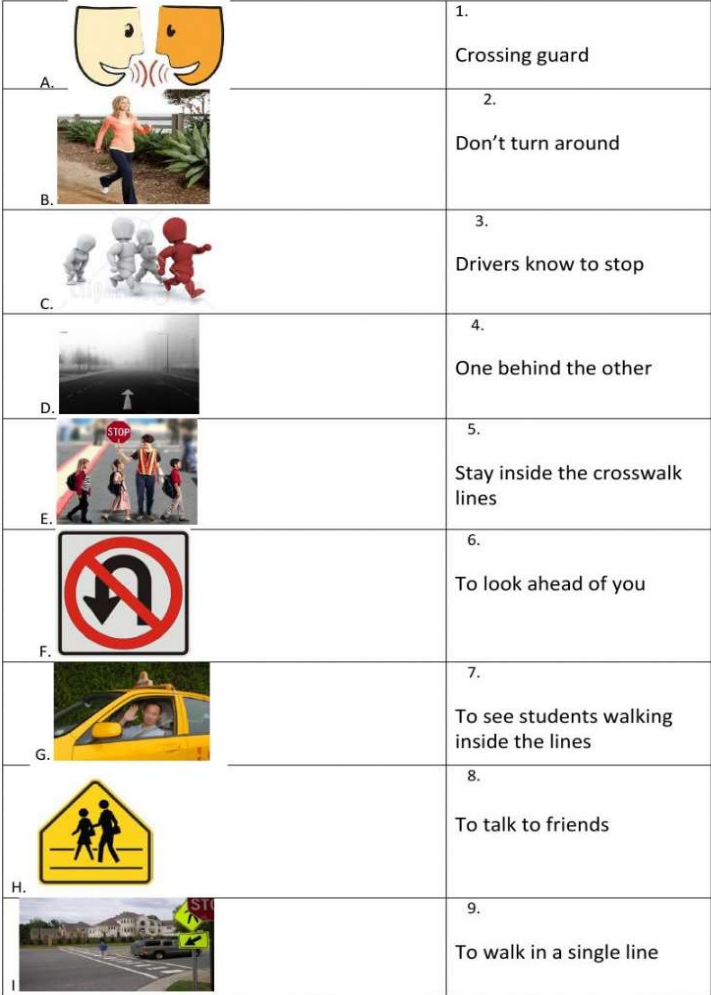

## Week  $-2$ : Day 1

Search and write continents for following countries

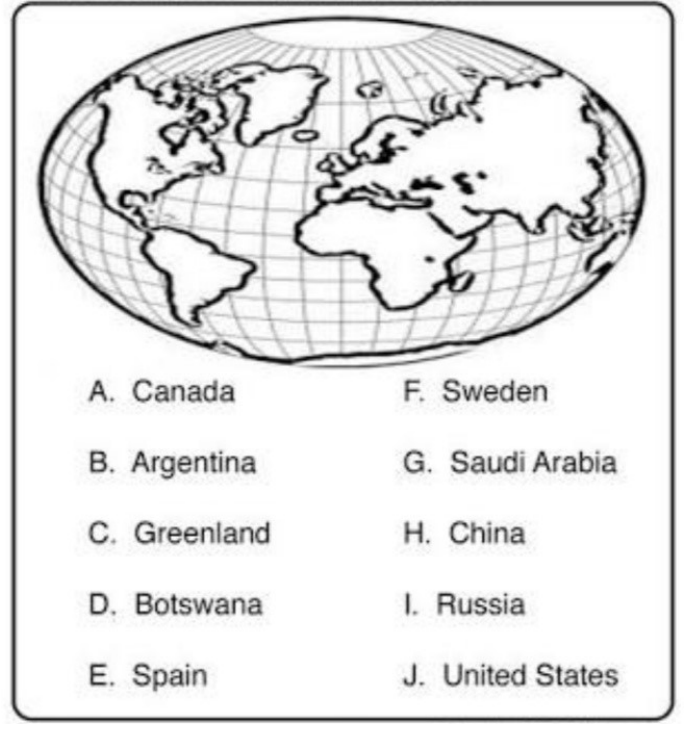

#### Week 2 - Day 2

## Solve the worksheet with the help of given link Link: http://youtu.be/zlLKj2Z07yQ

I. Complete the following.

1. Lines of longitude and latitude are \_\_\_\_\_ Lines.

to the Equator. 2. Lines of latitude run \_\_\_\_

from north to south. 3. Lines of longitude run \_\_

4. There are \_\_ Lines of latitude.

5. There are \_\_\_\_\_\_\_\_\_\_\_\_\_\_\_\_\_\_\_\_\_\_\_\_ lines of longitude.

6. In all there are \_ hemispheres.

7. The Equator divides the Earth into the \_\_  $\overline{\phantom{0}}$  and

hemispheres.

is the line running from North to South.  $8.$ 

 $\overline{\phantom{a}}$  is a book of maps. 

10. The location of Pakistan on the world map is \_

11. A \_\_\_\_\_\_\_\_\_\_\_\_\_\_\_\_\_\_\_\_\_\_\_ on a map makes it easier to locate places.

12. Latitude and longitude are measured in \_

13. On a globe, the lines of latitude are shown as \_

14. Lines of longitude meet at the .......

15. Hemisphere means

16. Longitude was first determined at Greenwich in the \_\_

## Week - 2: Day 3 Value Education

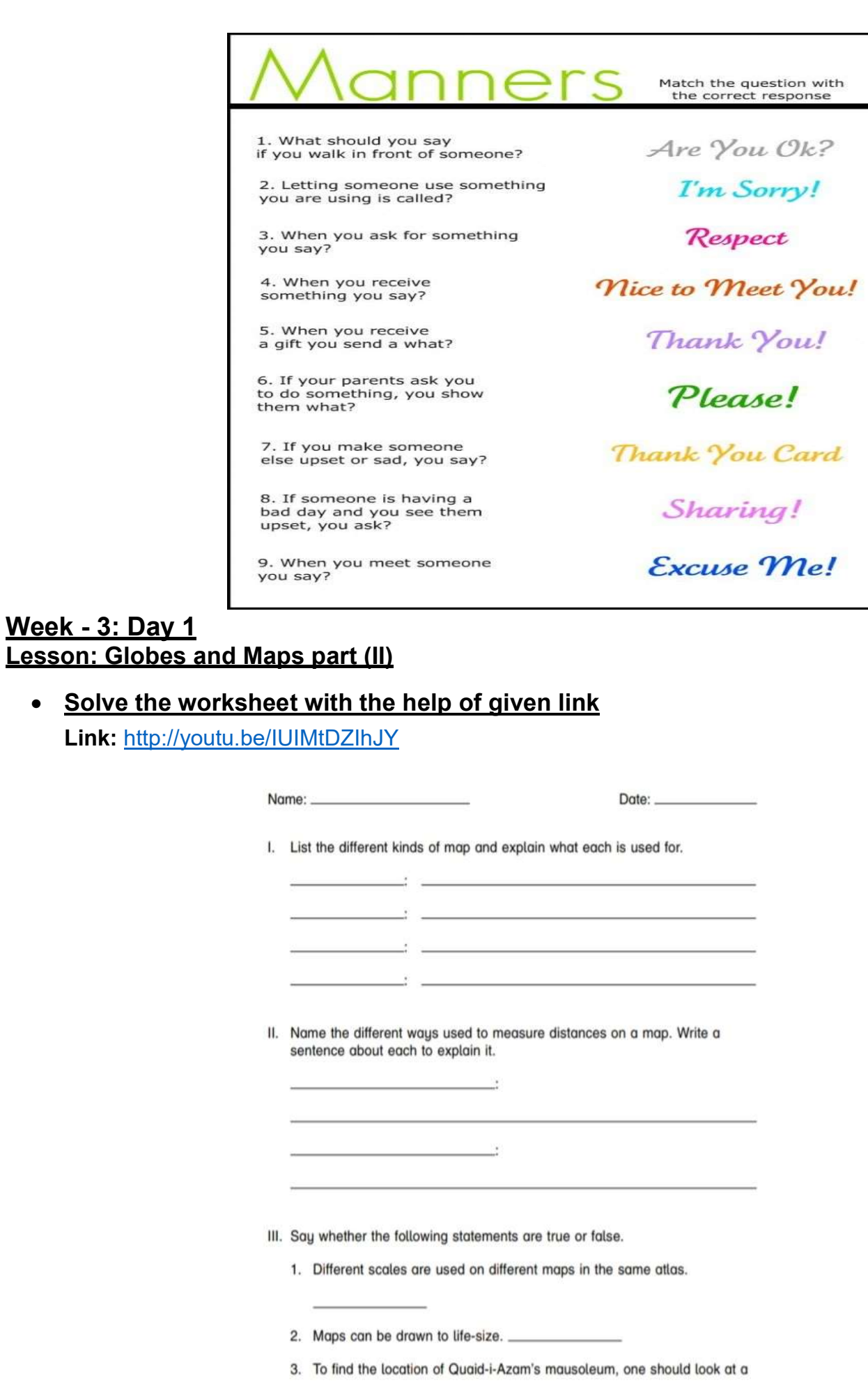

20 | P a g e CANTT PUBLIC EDUCATION SYSTEM

physical map of Pakistan.

## Week - 3: Day 2 Lesson: Calendars

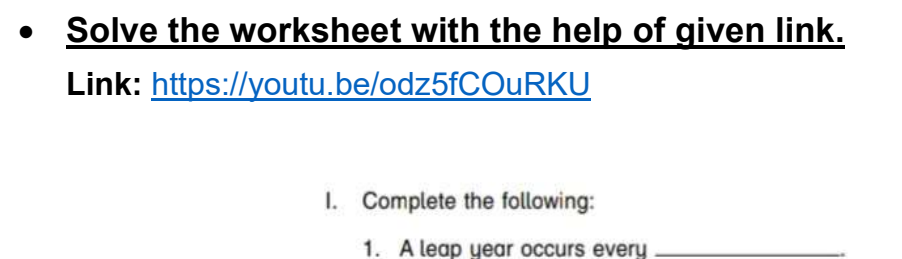

- 2. One year in the solar calendar consists of \_\_\_ days.
- 3. One year in the lunar calendar consists of \_ \_\_days.
- $\rule{1em}{0.15mm}$  days. 4. The time between the two new moons is \_\_\_\_
- days \_\_\_\_\_\_\_\_\_\_\_\_\_\_\_\_\_\_\_\_\_\_\_\_\_than 5. The lunar calendar is \_ the solar calendar.
- 6. The number of days in a lunar month is \_\_\_\_\_
- 7. The solar calendar is called a \_\_\_\_\_\_\_\_\_\_\_\_\_\_\_\_\_\_\_ calendar.
- 8. A millennium is a period of \_
- 9. According to the Islamic calendar, the present year is \_
- 10. The Islamic calendar started from the \_\_
- II. Say whether the following statements are true or false.
	- 1. The month of Rajab can be in June. \_
	- 2. The twenty-first century began with the year 2000.
	- 3. A decade is one hundred years. ...
	- 4. In a leap year the month of February has twenty-eight days. \_\_
	- 5. Pakistan came into being on the twenty-seventh of Ramazan. \_

#### Week 3 : Day 3 Value Education

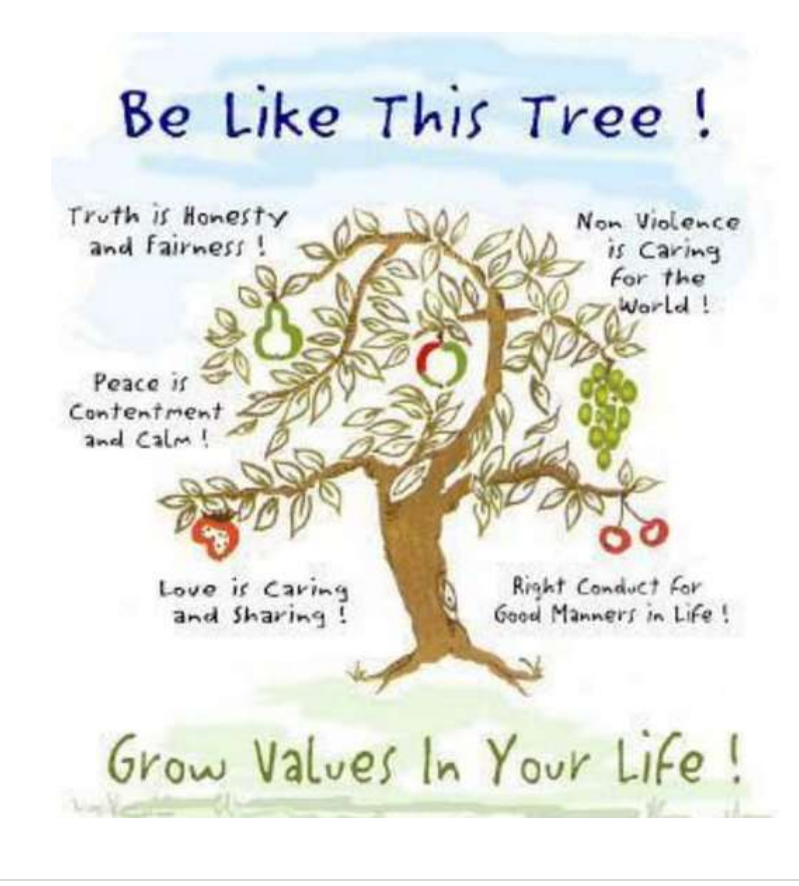

## Week - 4: Day 1

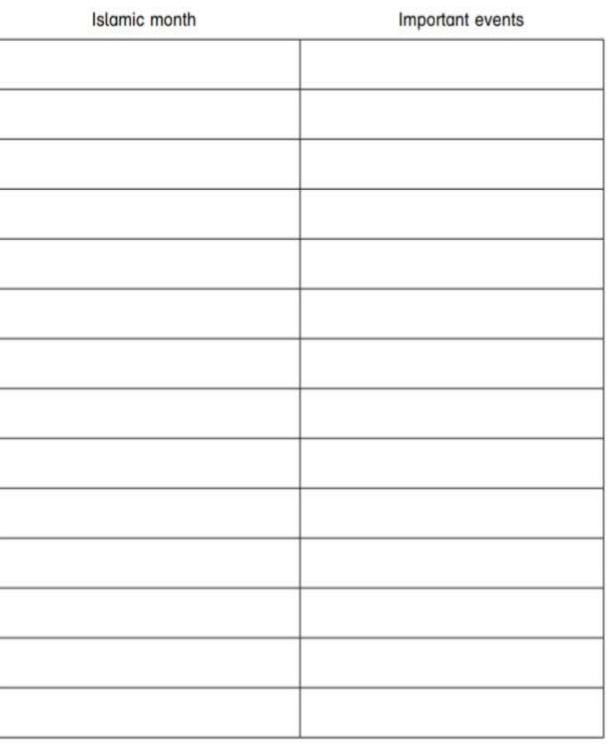

Find out and write the names of the Islamic months. Fill in the important events, giving the dates if possible.

## Week - 4 : Day 2 Lesson: Struggle for independence

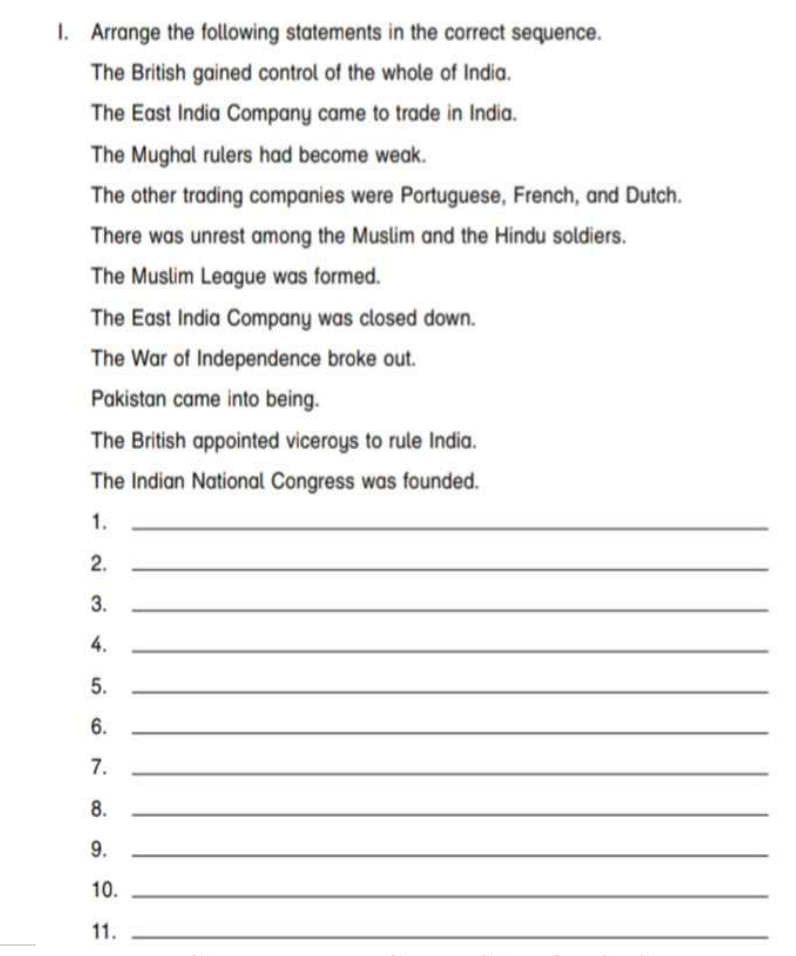

## Week - 4 : Day 3 Value Education

**Name** 

## Joints & Movement

Lesson Objective: Understand the different movements the major joints of the body allow during a variety of exercises.

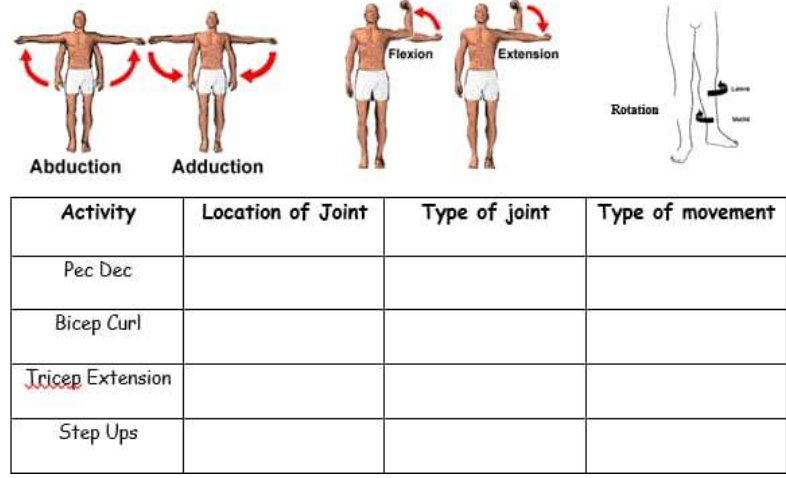

## Week - 5 : Day 1

#### Lesson: Journey towards Pakistan

#### Link: https://youtu.be/Cs8WSK0nnBU

List the major events that took place in the years mentioned with reference to the creation of Pakistan.

#### Week - 5 : Day 2

I. Match the following pairs.

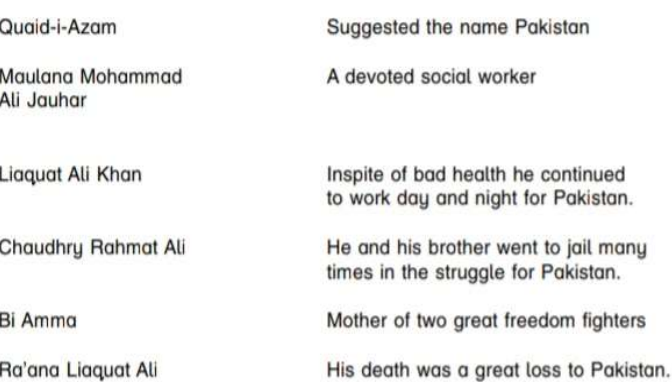

II. Say whether the following statements are true or false.

- 1. Sir Syed Ahmed Khan worked hard to remove the misunderstandings between the British and the Muslims. \_
- 2. Fatimah Jinnah was Quaid-i-Azam's daughter. \_
- 3. Quaid-i-Azam initially joined the Indian National Congress.
- 4. Ra'ana Liaquat Ali Khan was the first woman Governor of Sindh.
- 5. Quaid-i-Azam was a doctor by profession. \_\_

Link: https://youtu.be/o10Scmsj5v8

#### Week - 5 : Day 3 Value Education

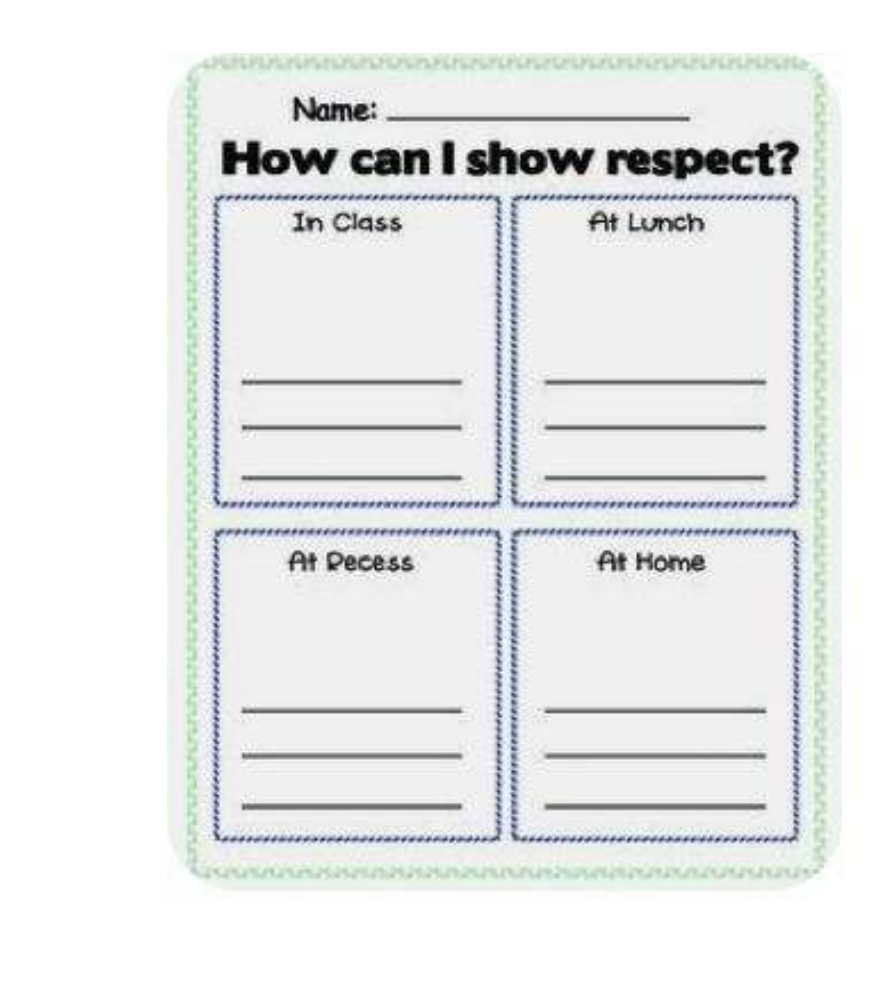

## Week - 6 : Day 1

Sort out the jumbled information about the Great Leaders and put it in the correct boxes.

born in Karachi - related to Quaid-i-Azam - an educator and a reformer died several years after Pakistan came into being - demanded a separate homeland for the Muslims - first governor general of Pakistan - had close contact with the Mughals - had the title of Madar-e-Millat - India's youngest barrister - set up a modern school in Aligarh - studied dentistry - joined the struggle for Pakistan - advised the Muslims to study English and science

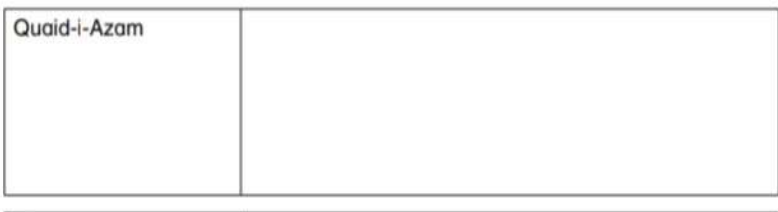

Sir Syed Ahmed Khan

Fatima Jinnah

#### Link: https://youtu.be/o10Scmsj5v8

#### Week - 6 : Day 2

 Write a note on educational services of Sir Syed Ahmed Khan. Link: https://youtu.be/LrLq3u6nkyc

#### Week - 6 : Day 3

#### Lesson; Muslim leaders of subcontinent

Link: https://youtu.be/KPEYTYpOCkE

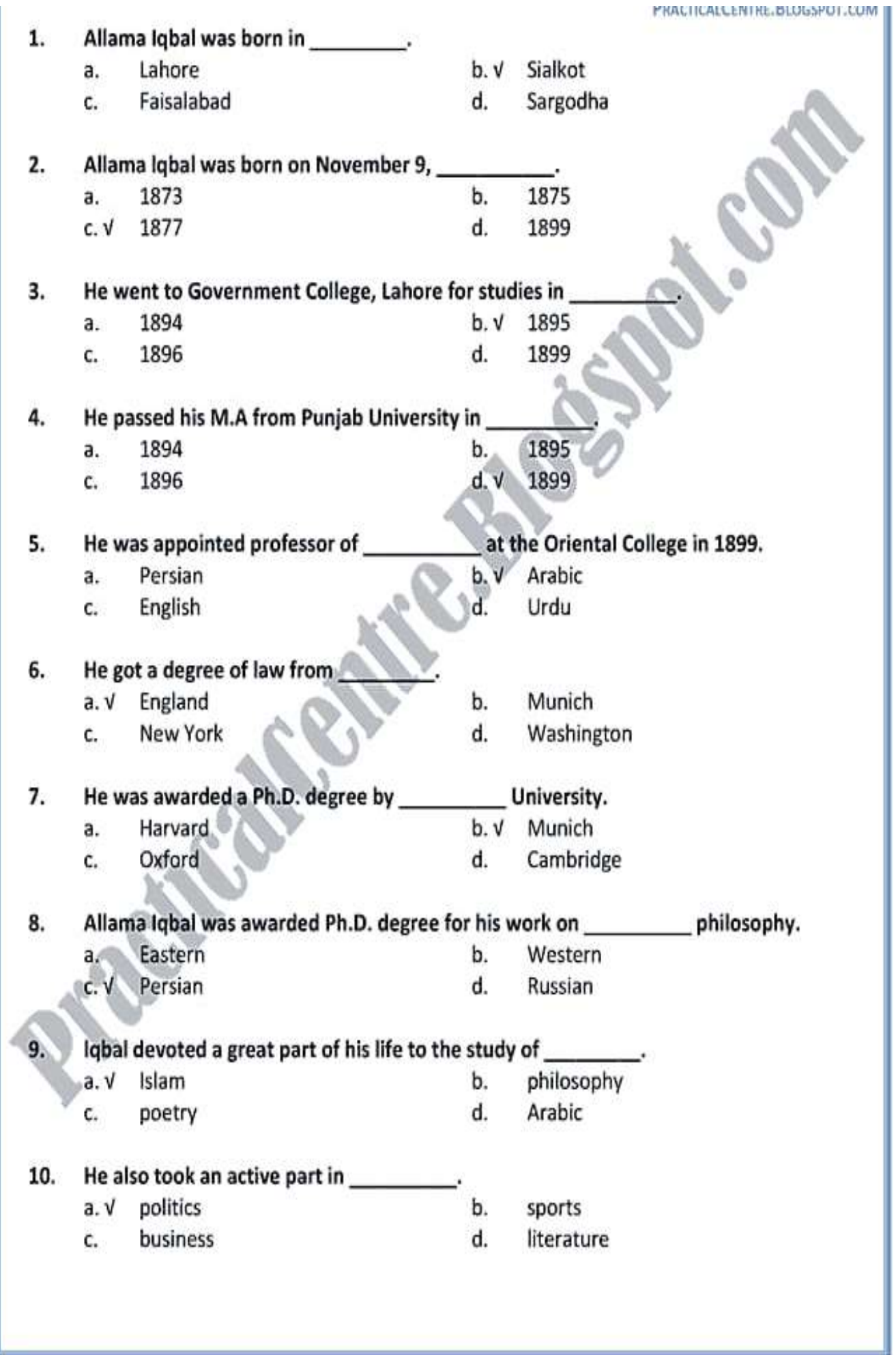

## **Science**

## Important Note

- Mcqs, Fill in the blanks, Name the following should be solved/written/filled on your book.
- Definitions, Short Q/A and Long Q/A should be written on your notebook.
- Activities should be performed/write on loose sheets.
- Learn the spellings of dictation words.

## Week - 1: Day 1

## **UNIT 2: Materials**

#### CHAPTER 3: Matter

What is the difference between the following?

#### 1- Solid and a Gas

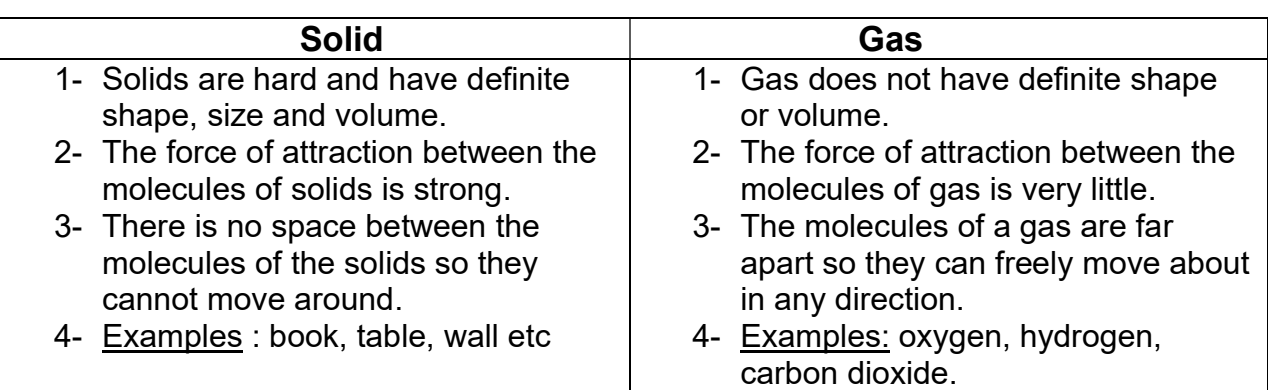

Video link https://youtu.be/jmm1J2yI9tk

https://youtu.be/GmUQXRChcaY

**Activity** 

Take a piece of ice. Observe it after some time. You will notice that the ice which was in solid form melts and turns into water which is its liquid form.

## 2- Reversible and irreversible change

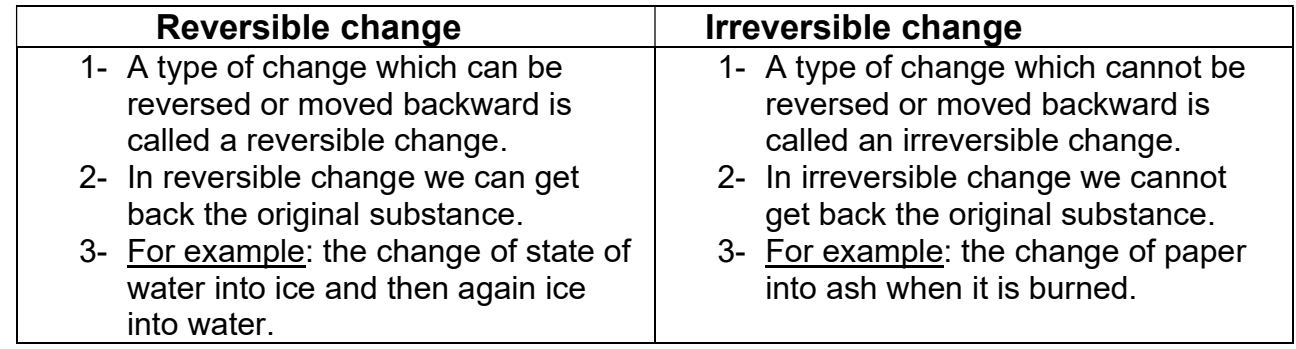

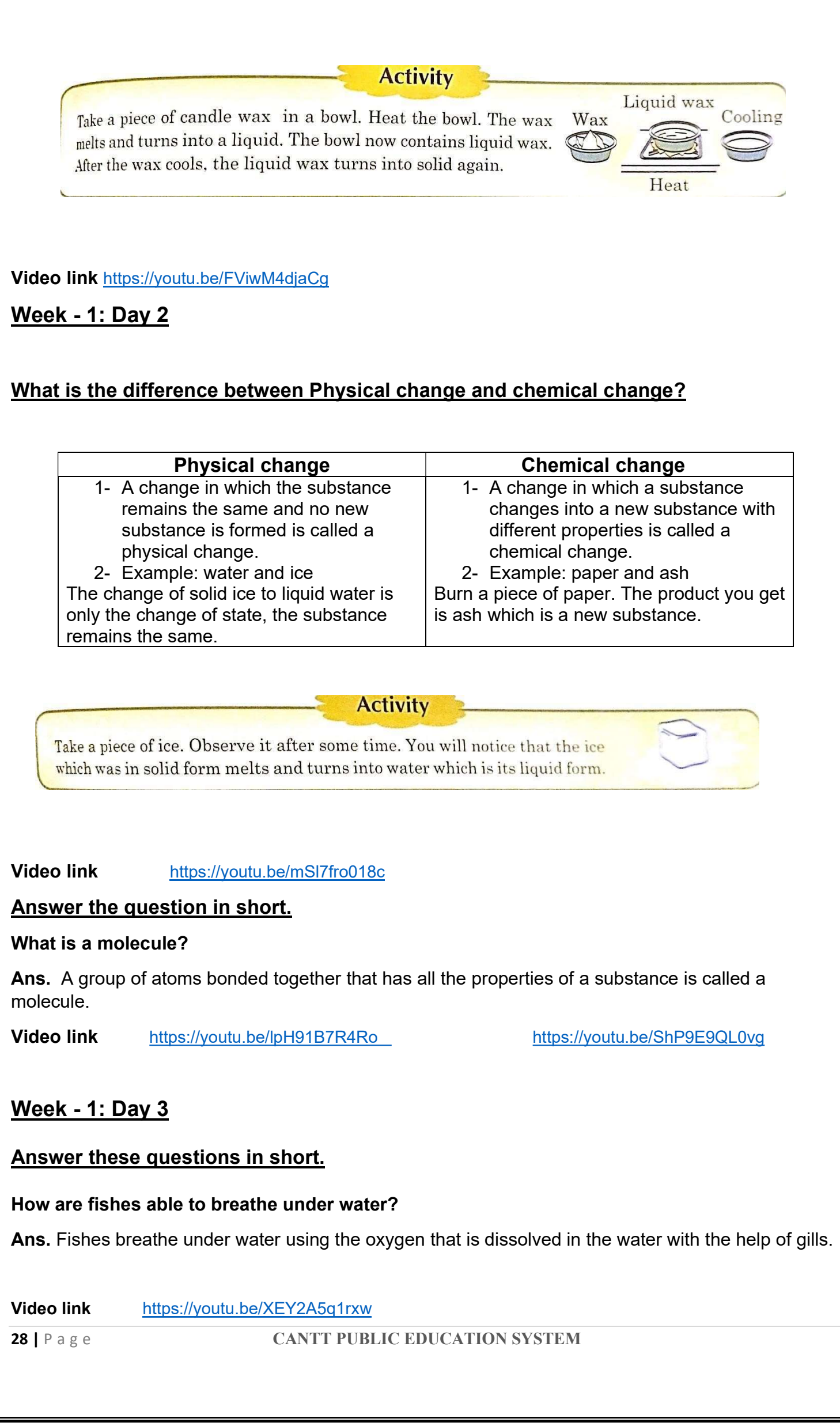

#### What is thermal conductivity?

Ans. The ability of conduction of heat is called thermal conductivity.

#### Activity

Add a small solid tablet of water colour to a glass of water. Observe how the colour spreads in the water. It happens because the molecules of the colour find space between the molecules of water and completely mix with it.

#### Activity

Take half a bowl of milk. Pour some water into it. Stir the mixture. You will observe that the two liquid mixed with each other and appear as one liquid. This shows that water and milk are miscible. The molecules of milk and water find space between the spaces of the molecules if each other.

#### Video link https://youtu.be/LUq7x-y\_S14

#### Week - 2: Day 1

#### Fill in the blanks with the correct option.

- 1. The smallest unit of a substance showing all its properties is called a **molecule**.
- 2. Solids have definite size, shape and volume.
- 3. Miscible liquids mix with one another.
- 4. Copper is a good conductor of electricity.
- 5. Magnet attracts iron objects
- 6. Corrosion is harmful.

#### Answer these questions in short.

#### What is corrosion?

Ans. Corrosion is the process by which metals are eaten up gradually by the action of air, moisture or chemical on their surface. For example when iron is exposed to humid air, it rusts and red layer can be seen on it. This is called corrosion.

#### How can combustion be useful?

Ans. Combustion means burning. Combustion reactions are mostly used as a source of heat and light. Fire is a big use of combustion.

Video link https://voutu.be/XuoRkcNoeaE

#### Week - 2: Day 2

#### Activity

Take some iron nails and mix them with sawdust. Hold a magnet over this mixture. You will see that iron nails get attracted towards the magnet and hence stick to it whereas as sawdust does not. This shows that iron is a magnetic substance and saw dust is a nonmagnetic substance.

#### Video link https://youtu.be/2tzb4lJoHyE

**Dictation words:** molecule, corrosion, miscible, magnetism, conductivity, solid, Liquid, irreversible changes, immiscible.

## Week - 2: Day

#### Unit 3: The World of the living

#### Chapter 4: Animals Everywhere

#### Fill in the blanks with the correct option

- 1- Insects breathe through small holes called spiracles.
- 2- Animals which gnaw their food are called rodents.
- 3- Front legs are called forelimbs.
- 4- Humans have an upright posture.

5- Large scale movement of an animal species from one place to another is called migration. Answer these questions in short.

#### 1- Name two animals which breathe through their skin.

Ans. Earthworms and amphibians such as frog breathe through their skin.

#### 2- How do fishes breathe?

Ans. Fish breathe through gills. When fish take water into its mouth, oxygen dissolved in water is absorbed by the blood vessels present in the gills and carbon dioxide is given out. Video link: https://youtu.be/cPOl1CYvNKo

https://youtu.be/-gyykaG-A7U

## Week - 3: Day 1

#### Match the following

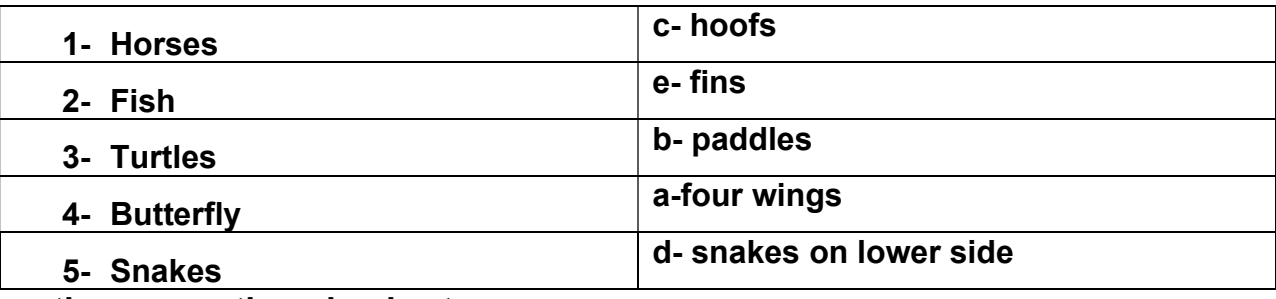

#### Answer these questions in short.

#### 3- Why do animals need to move?

Ans. Animals need to move from one place to another for various reasons. They move in search of food, to build or find shelter and to protect themselves from harsh climate and enemies.

#### 4-How does a frog move?

Ans. Frog uses its webbed feet to swim in water and its hind legs to jump on land.

Video link https://youtu.be/H9K3zF2SlvY

#### Week - 3: Day 2

#### Complete the following sentences.

1- Land animals inhale oxygen present in atmosphere whereas aquatic animals inhale oxygen dissolved in water.

- 2- The proboscis of a mosquito is long needle like whereas the proboscis of butterfly is coiled.
- 3- To cut the plants, herbivores have incisors or sharp front teeth whereas to tear the flesh, carnivores have sharp and pointed teeth.
- 4- Fish use paired fins to move whereas they use unpaired fins to maintain balance.

#### Answer these questions in short.

#### What are the different ways in which snakes can move?

Ans. Snakes do not have limbs. They have scales on their lower side which are attached to the ribs with muscles. They move these scales back and forth to move forward. Some snakes are able to swim. Some of them can also climb trees.

#### How do humans use their limbs?

Ans. Humans have two pairs of limbs. The upper limbs are called arms and the lower limbs are called legs. They use the legs for standing, walking and running. They use their arms for holding and working with objects.

Video link https://youtu.be/H9K3zF2SlvY

#### Week - 3: Day 3

#### Answer these questions in short

#### Q. Name an animal which migrates to Pakistan.

Ans. Every winter thousands of Siberian cranes migrate to Pakistan.

Video link https://youtu.be/-gyykaG-A7U

Documentary https://youtu.be/Mc3YIrs19fw

#### Dictation Words

Spiracles, amphibian, rodents, proboscis, limbs, migration, flippers, fins, hooves.

#### Week - 4: Day 1

#### Unit 3: The World of the living

#### Chapter 5: Our Skeletal System

#### Fill in the blanks with the correct option.

- **1-** The heart is an **organ.**
- 2- The strongest and the largest bone in the body is the femur.
- **3-** The long bones which are hollow have **marrow** inside them.
- 4- The lower jaw is the only movable part in the skull.
- 5- Fibres that join one bone with another are called ligaments.

#### Answer these questions.

#### Name any three bones of the skeletal system.

Ans. 1- Skull bones 2- Backbone 3- limb bones

#### What are the functions of the skeleton?

#### Ans.

- 1- The skeleton gives shape and support to our body.
- 2- It also protects our internal organ.
- 3- It helps in movement.

Video link: https://youtu.be/MHyl2qfTTrM

#### Week - 4: Day 2

#### Match the following

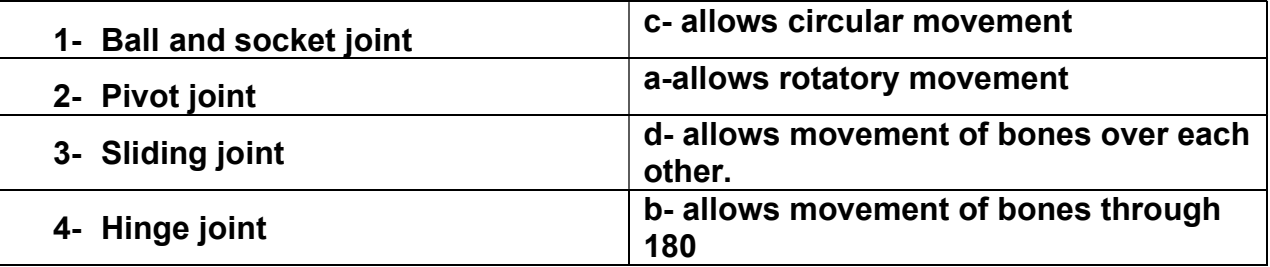

#### Answer in one question.

#### 1- What are ligaments?

Ans. Strong bands of fiber that attaches one bone with another is called ligaments.

#### 2- What is a joint?

Ans. A joint is a place where two or more bones fit together.

#### 3- Name the moveable joints.

Ans. 1- pivot joint 2- ball and socket joints 3- sliding joint 4- hinge joint Video link: https://youtu.be/Z\_CObarm8QI

## Week 4: Day 3

#### Answer this question.

#### Name an involuntary muscle.

Ans. One very important involuntary muscle is the Cardiac muscle also called as heart muscle. Other involuntary muscles are in the walls of the stomach, intestine and lungs.

#### What is a tendon?

Ans. Strong bands of fiber which attach the muscles to the bones is called tendon.

#### Answer these questions in short.

#### What is the difference between voluntary and involuntary muscles?

Ans. Voluntary muscles: Some muscles are attached to the bones of the skeleton and we can control their movement at our will. Hence they are called voluntary muscles. For example: the muscles of the arms and legs.

Involuntary muscles: Some muscles are not under our control. They are called involuntary muscles. For example: the muscles of the stomach, heart, lungs and intestine.

#### How do muscles move bones?

Ans. Muscles pull the bones and thus produce movement. Muscles can contract and relax. When the muscles contract, the bones come closer and when they relax, bones move apart. In this way muscles move bones.

Video link https://youtu.be/hHdtRXsRYlE

#### What is a ball and socket joint? Where do we find these in the human body?

Ans. A ball and socket joint allows a circular movement. One bone that ends in a ball fits into the socket or hollow of another bone. Ball and socket joints are found in shoulders and hips.

#### Video link: https://youtu.be/Z\_CObarm8QI

#### Week - 5: Day 1

#### Unit 3: The world of the living

#### Chapter 6: Nervous System

#### Fill in the blanks with correct option.

- 1- The nerves bring message to the brain.
- 2- The spinal cord is protected inside the backbone.
- **3- Motor** nerves send messages from the brain to the muscles and glands of the body.
- 4- The coloured circle in the eye is called the iris.
- 5- Smells are chemicals in the air.

#### Name the following.

- 1- The part of the brain which controls and coordinates the movement of the voluntary muscles: cerebellum.
- 2- Nerves that send signals from the sense organs to the brain as well as carry messages from the brain to the sense organs: mixed nerves.
- 3- The nerves that carries messages from the eyes to the brain: optic nerves.

4- The opening in the iris: pupil. Video link: https://youtu.be/E3AJo8e3pII https://youtu.be/2zxW5OJ7Jq4

## Week - 5: Day 2

#### Answer these questions in short.

#### 1- Name the organs that form the nervous system.

Ans. The brain, the spinal cord and the network of nerves form the nervous system.

#### 2- With a neat diagram write a short note on the cerebrum.

Ans. 1- The cerebrum forms the largest part of the brain.

2-Its surface has deep folds.

- 3- It receives messages from the sense organs and sends back messages about what has to be done.
- 4- The cerebrum is the centre of learning, memory, intelligence and reasoning.

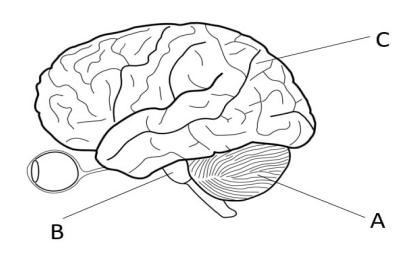

Video link https://youtu.be/E3AJo8e3pII

#### <u>Week - 5: Day 3</u>

#### Answer these questions in short.

#### What is a Reflex action? Which part of the nervous system controls reflex action?

Ans. Reflex actions are very fast involuntary actions. These actions take place automatically without the involvement of brain. These actions are controlled by spinal cord.

#### Write down five reflex action.

Video link: https://youtu.be/E3AJo8e3pII

#### Week - 6: Day 1

#### Answer these questions in short.

#### 4-How do the eyes help us to see?

Ans. We can see an object when light bounces off the object and enters the eye through cornea. Behind the cornea is the iris. In the centre of the iris is pupil that lets light into the eye. Behind the pupil is a clear lens. The lens focuses the picture on retina. The nerves on retina send the message to optic nerve which carries it to brain. Then the brain tells what we have seen.

#### Worksheet for eye

#### Label parts of eye

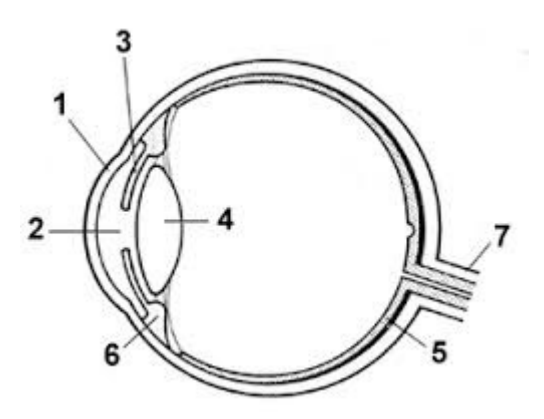

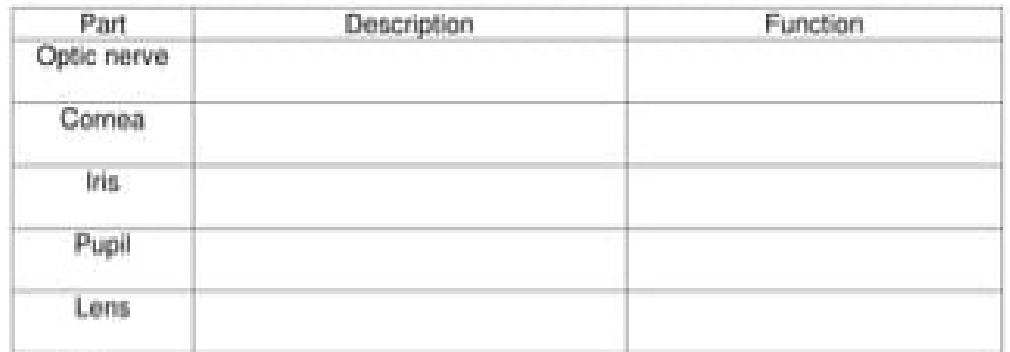

Video link: https://youtu.be/2zxW5OJ7Jq4

## Week - 6: Day 2

#### Answer these questions in short.

#### 5- How does the tongue help you to taste the food?

Ans. The tongue is the sense organ that helps us to taste and to speak. The tips, sides and the back of our tongue is covered with tiny bumps. Inside the bumps are cells called taste buds. These taste buds on different parts of the tongue pick up different tastes.

#### 6- How should you take care of the skin?

Ans. 1- Keep your skin clean by washing it with soap and water.

2- Wear clean clothes.

3- An injury to the skin should never be ignored. Apply an antiseptic to prevent infection.

4-Eat healthy food and drink plenty of water.

## Worksheet of tongue

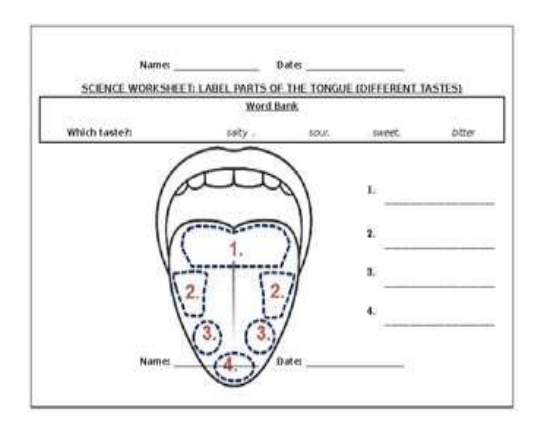

Video link https://youtu.be/2zxW5OJ7Jq4

## Week - 6: Day 3

#### New words

Cerebrum: the largest part of the brain and is the centre of learning, memory, intelligence and reasoning.

Cerebellum: part of the brain situated at the back of the head and controls the movement of voluntary muscles..

Medulla: part which connects the brain to the spinal cord

**Iris:** the coloured circle of the eye.

Pupil: the small opening in the eye which lets light in.

Video link https://youtu.be/E3AJo8e3pll

https://youtu.be/2zxW5OJ7Jq4

#### Dictation words

Reflex action, spinal cord, nerves, cerebrum, cerebellum, medulla, cornea, pupil, optic nerve, retina, eardrum, olfactory nerve, taste.

عزیز طلبہ اس ہفتے کاکام آپ کودی گئی ہدایات کے مطابق مکمل کرنا ہے۔

سيليب<u>س پېلاہفته</u>

فللمستخر كاكام ذرائع صفحه نمبر ىر گرمى  $\tilde{\mathcal{E}}$ رين عنوان .<br>ناظرۇر آن مجيد يارەنمبر 4 .<br>القرآن الحكيم(ياره نمبر 4)  $1.2.3$ 23جولائي پڑھیں میا<sup>ی</sup> ق مدینہ کی اہمیت کے .<br>ناظرۇر آن مجيد پارەنمبر 4 القرآن الحكيم( پاره نمبر 4) 24جولائی  $4.5.6$ موضوع پک تقریر تحریر ياره نمبر 5 پڑھیں<br>بلند خوانی، مشقی سوالات *کتانی مواد* کریں 25جولائي 35.36 باب سوم: سير ةطبيبيلا ق ے جوابات،در<sup>ست</sup> مدينه جواب كاانتخاب كريں

ور<del>ٽ م</del>يمبر <u>1:</u><br>س:خالي ج*گه پر کري*۔ ۔<br>1۔معاہدے کےفر<sup>' یقی</sup>ن میں سے کوئی بھی۔۔۔۔۔۔۔۔۔۔۔۔کوپناہ نہیں دے گا۔ حیگ<br>3- · کی صورت میں سب ۔۔۔۔۔۔۔۔۔۔۔۔۔۔ مل کر 7ز اجات مشتر کہ طور پربر دامیق یہ کریں گے۔ 5 مىياپىق مدينە كى روسے \_\_\_\_\_\_\_\_\_\_\_\_\_\_\_\_ كاد فاع اور مضبوط ہو گيا۔

س۔ کالم الف کو کالم ب سے ملائیں۔<br>کالم الف کو کالم ب سے ملائیں۔<br>کالم الف كالم ب اوراس میں فساد <sub>کی</sub> پانہیں کریں گے ے<br>سی بیر ونی دشمن *کے حم*لہ کی صورت میں معاہدہ کے فریق مدینہ منورہ کو حرم تسلیم کریں گےاور کوئی بھی تر یش مکہ کو پناہ نہیں دے گا سب مل کردشمن کامقابلہ کریں گے معاہدہ کےفر یق میں سے ر<br>رسول الله طبيع الجمل مر من سياسي كاميابي تحفي اس **معاہدے کی** وجہ سے رسول اللہ طبیع ہے۔<br>اس **معاہدے کی** وجہ سے رسول اللہ طبیع کیلئے يہود کی<del>ا</del> ئيدو حصليہ - حاصل کرنا مدینہ منورہ کی ریلیے کے سربر اہ بن گئے

سیلیب<u>س دوسراهفته</u>

عزیز طلبہ اس ہفتے کاکام آپ کودی گئی ہدایات کے مطابق مکمل کرنا ہے۔

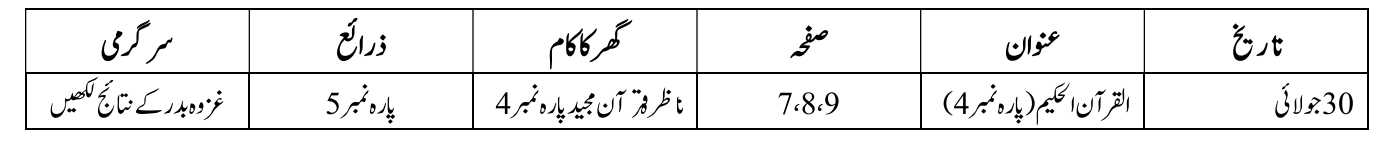

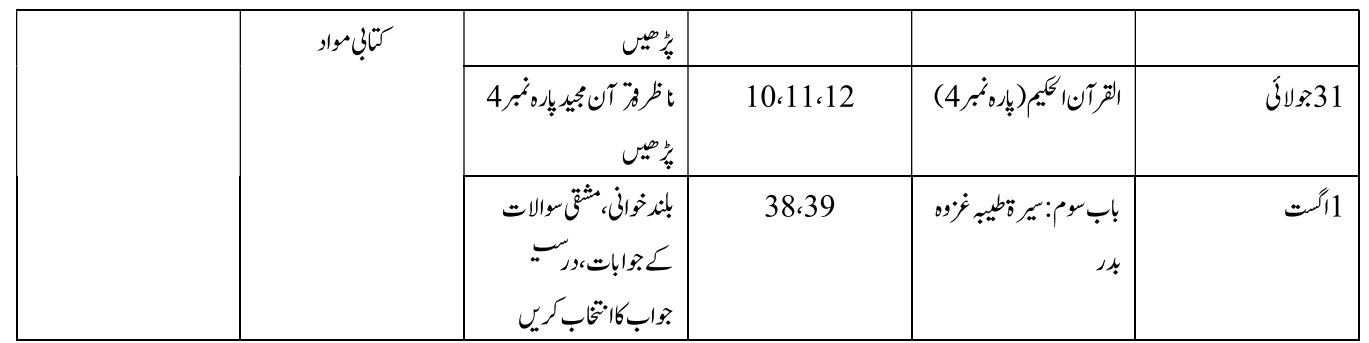

ور <u>س<sup>سعه ، نمبر2:</u><br>س:خالی جگه پر کریں۔</u></sup> 1۔مىلمان كفارمكەكے مظالم سے ننگ آکر ہجرت کرکے۔۔۔۔۔۔۔۔۔۔۔۔۔۔ آگئے۔ 2۔ کفار مکہ ۔۔۔۔۔۔۔۔۔۔۔۔۔۔۔۔۔۔ کے خلاف سازشیں کر رہے تھے۔ ۔<br>3 ینٹا م کی طرف جانے والاراستہ۔۔۔۔۔۔۔۔۔۔۔۔۔۔۔۔۔۔۔۔کیتب یہ سے گزرنا تھا

> 4۔مىلمانوں كے لشكر میں۔۔۔۔۔۔۔۔۔۔۔۔۔مہتر ين تھے۔ 5- فتح بېيشە---------------------------- كابوتى ہے-

س:درجۂ بل جملوں میں سے درسشیہ اور غلط کیاۂ ندہی کریں۔ 1۔ یہودیوں نے مسلمانوں کوظلم وستم کلاً ثنہ بنایا۔ ۔<br>2۔ کفار کی معیشت کاانحصار کھیتی باڑی *پر*تھا۔ 3۔غزوہ ہدرمیں کفار مکہ کاغرورخاک میں مل گیا۔ 4۔ بدر کی لڑائی میں 14مسلمان شہید ہوئے۔ 5۔مسلمانوں نے قیدیوں کواحسان کے طور پر چچوڑ دیا۔

سيليب<u>س تيسراهفته</u>

عزیز مطلبہ اس ہفتے کاکام آپ کودی گئی ہدایات کے مطابق مکمل کرنا ہے۔

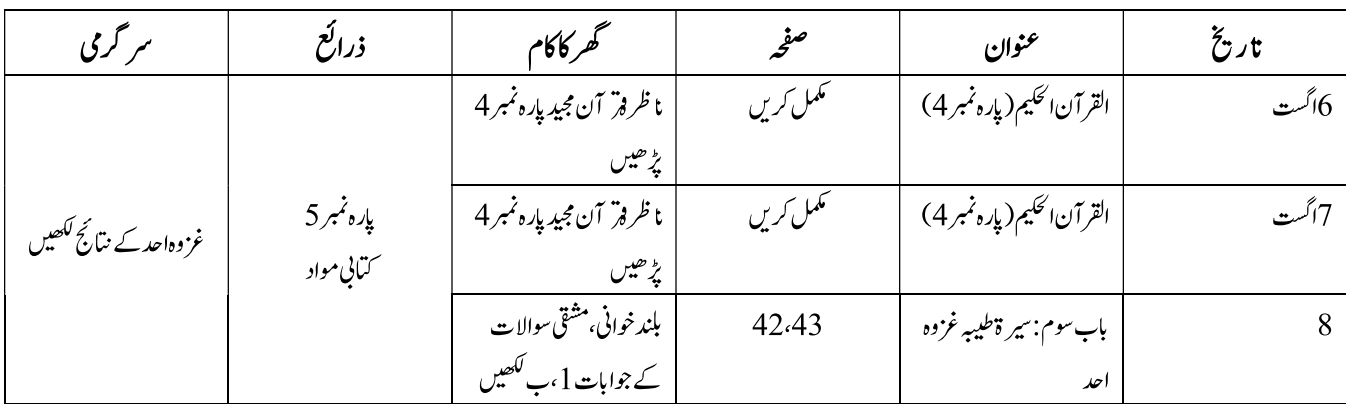

ورگ میں منبر3:<br>س:خالی جگہ پر کریں۔

**CANTT PUBLIC EDUCATION SYSTEM** 

 $37$  | P a g e

1۔ کفار مکہ اور مسلمانوں کے در میان دوسرامعر کہ ۔۔۔۔۔۔۔۔۔۔۔۔۔۔۔۔۔۔۔۔۔ میں پیش آیا۔<br>2 یر ؓ لیژن مکہ نےاپنے۔۔۔۔۔۔۔۔۔۔۔۔۔۔۔۔۔۔۔۔۔۔۔ کو بحال کرنے کے لیےاحد کی لڑائی لڑی۔ ح ـ حضرت عائشه صديقه اور حضرت ام سليم \_\_\_\_\_\_\_\_\_\_\_\_\_\_\_\_\_\_\_\_\_\_ كو پانى پلاتى تھيں \_<br>5 ـ حضرت عائشه صديقه اور حضرت ام سليم \_\_\_\_\_\_\_\_\_\_\_\_\_\_\_\_\_\_ كو پانى پلاتى تھيں \_

سيليبس چوتھاہفتہ

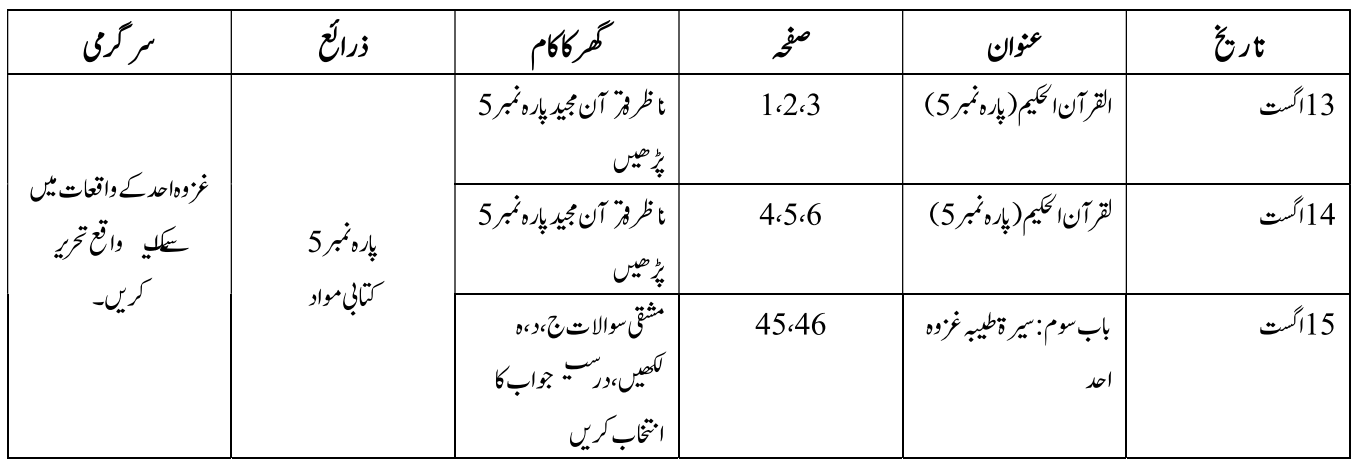

# عزیز طلبہ اس ہفتے کاکام آپ کودی گئی ہدایات کے مطابق مکمل کرنا ہے۔

# ورگ میں میں میں 14:<br>س:کالم الف کوکال ب سے ملائیں۔

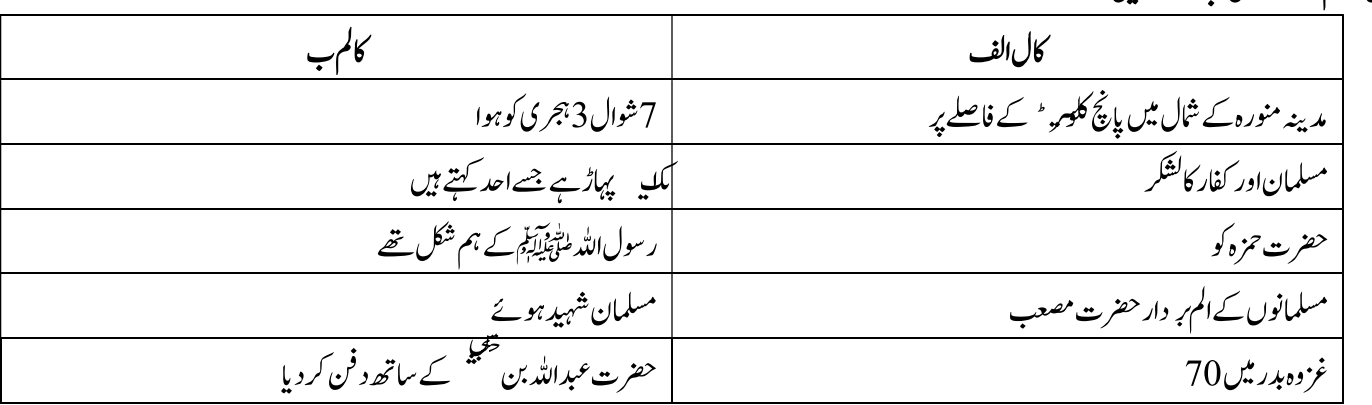

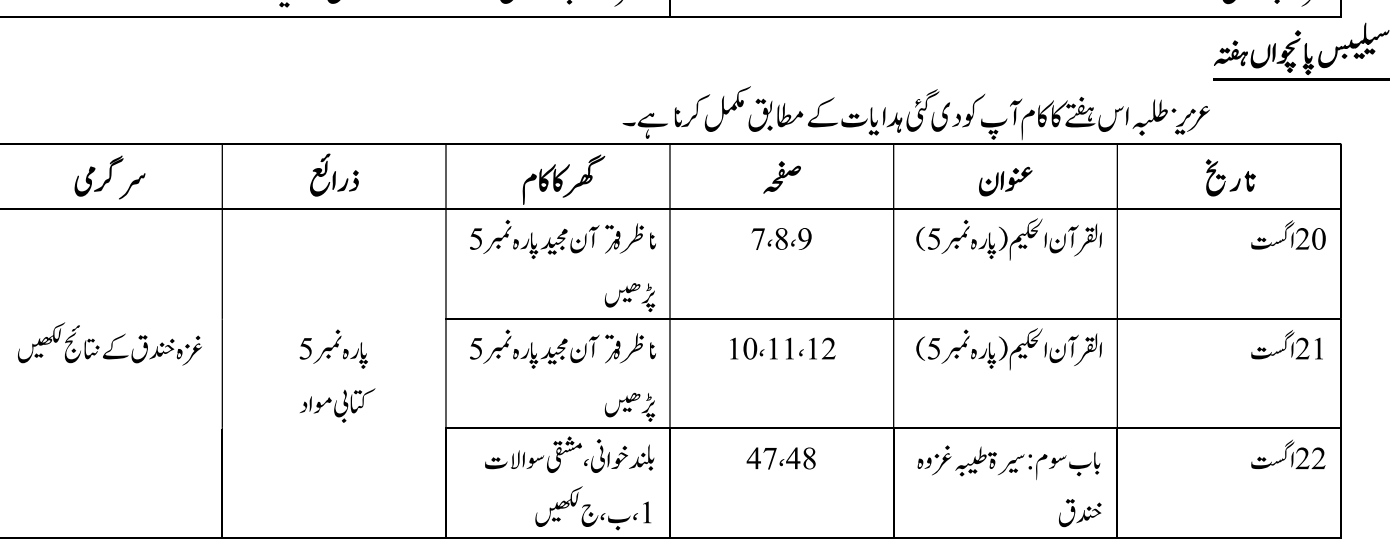

ورگ معمد منبر<del>5:</del><br>س:خالی جگه پر کریں۔ ۔<br>1۔دین ٰ ارجنگجووں پر مشتمل کشکر۔۔۔۔۔۔۔۔۔۔۔۔۔۔۔۔۔ پر حملہ کرنے کی غرض سے روانہ ہوا۔ 2۔ابوسفیان تمام۔۔۔۔۔۔۔۔۔۔۔۔۔۔۔۔۔۔۔ کے ساتھ مدینہ منورہ کی طرف آیا۔ 3۔ بنثر نضیبا پ<sup>یو</sup> کی روسے۔۔۔۔۔۔۔۔۔۔۔۔۔۔۔۔۔۔۔۔ کے حلیف تھے۔ 4\_غزوه خندق میں۔۔۔۔۔۔۔۔۔۔۔۔۔۔۔۔۔۔۔۔۔۔ مسلمان شہید ہوئے۔ 5۔غزوہ خندق کے بعد۔۔۔۔۔۔۔۔۔۔۔۔۔۔۔۔۔۔۔۔۔۔ کی طلعہ یہ ختم ہو گئی۔

سيليبس *چھٹ*اہفتہ

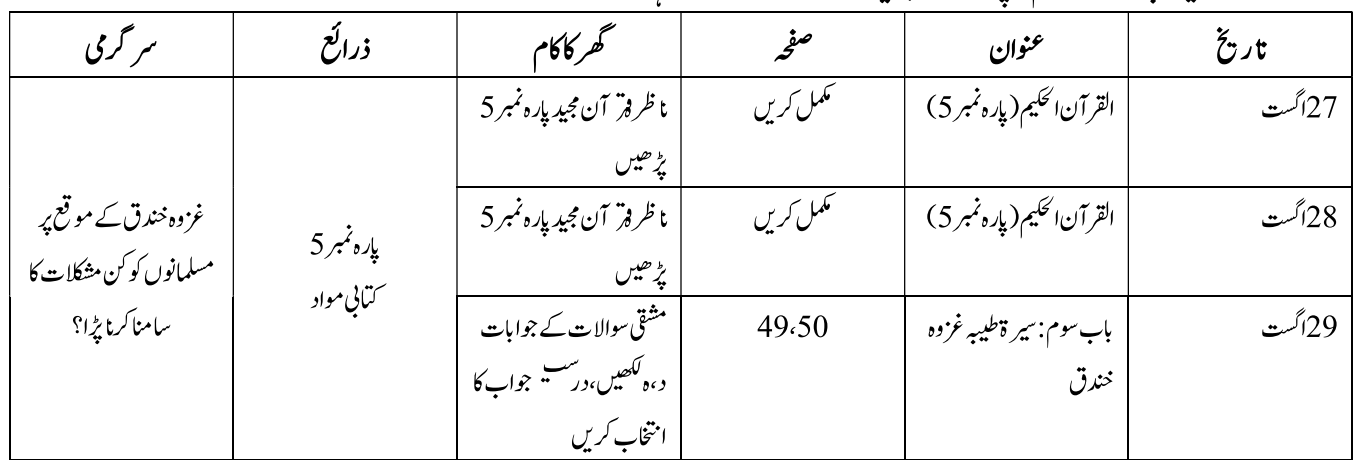

۔<br>عزیز مطلبہ اس ہفتے کاکام آپ کود کی گئی ہدایات کے مطابق مکمل کرنا ہے۔

ور <u>س</u>معه منبر6:

۔<br>س:مندرجہ ذیل جملوں میں سے درسشہ اور غلط کھا<sup>ن</sup> ند<sup>ہی</sup> کریں۔ 1۔ یہود کے جلاوطن قبیلوں نفر 'یش مکہ کو مدینہ پر حملہ کے لیےاکسا ہیہ۔ ۔<br>2۔ مدینیہ منورہ کے تین اطراف میں سنگلاخ پہاڑ ،مکانا تاور باغات تھے۔ ۔<br>3۔رسول ﷲ سلطی ایکٹرنسٹ خندق کی کھدائی میں حصہ نہ لیا۔ 4۔سخت سر دیاورسخت آندھی نے کفار کاحوصلہ بلند کیا۔

## COMPUTER SCIENCE

## WEEK-1: Day 1

#### Q1. Fill in the blanks.

- 1. System software is also called \_\_\_\_\_\_\_\_\_\_\_ software.
- 2. System software has \_\_\_\_\_\_\_\_\_\_\_\_\_\_\_\_\_ basic components.
- 3. \_\_\_\_\_\_\_\_\_\_\_\_\_\_\_\_\_manages the resources of a computer.
- 4. \_\_\_\_\_\_\_\_\_\_\_\_\_\_\_\_\_\_\_ is a term that is used to explain the startup of your computer.
- **5.** GUI stands for
- **6. b manages files on a system.**
- 7. A Disk scanner is also known as
- 8. Software used for making documents is
- 9. The \_\_\_\_\_\_\_\_\_\_\_\_\_\_\_application has an enormous collection of details.
- 10. \_\_\_\_\_\_\_\_\_\_\_\_\_\_\_\_\_\_\_\_\_\_utility scans the computer for viruses.

## WEEK-1: Day 2

#### Q2. State whether the statements are true or false.

- 1. The system software is meant to be run by the user.
- 2. When you switch-on your system, it immediately turns on and loads the operating system on your computer.
- 3. The operating system performs only one task on the computer.
- 4. An operating system manages devices that are connected to a computer.
- 5. One drive can work for several devices.
- 6. System software and Application software are the same.
- 7. Microsoft Access is database software.
- 8. Microsoft PowerPoint is one of the famous presentation applications.
- 9. A system can never be restored from its backup.
- 10. An image viewer supports several formats.

## WEEK-1: Day 3

#### Q3. Answer the following question.

1. Define system software.

2. Name the components of system software and define them.

 $\overline{\phantom{a}}$  , and the contribution of the contribution of the contribution of the contribution of the contribution of the contribution of the contribution of the contribution of the contribution of the contribution of the

 $\overline{\phantom{a}}$  , and the contribution of the contribution of the contribution of the contribution of the contribution of the contribution of the contribution of the contribution of the contribution of the contribution of the

 $\overline{\phantom{a}}$  , and the contribution of the contribution of the contribution of the contribution of the contribution of the contribution of the contribution of the contribution of the contribution of the contribution of the

 $\overline{\phantom{a}}$  , and the contribution of the contribution of the contribution of the contribution of the contribution of the contribution of the contribution of the contribution of the contribution of the contribution of the

 $\overline{\phantom{a}}$  , and the contribution of the contribution of the contribution of the contribution of the contribution of the contribution of the contribution of the contribution of the contribution of the contribution of the

 $\overline{\phantom{a}}$  , and the contribution of the contribution of the contribution of the contribution of the contribution of the contribution of the contribution of the contribution of the contribution of the contribution of the

 $\overline{\phantom{a}}$  , and the contribution of the contribution of the contribution of the contribution of the contribution of the contribution of the contribution of the contribution of the contribution of the contribution of the

 $\overline{\phantom{a}}$  , and the contribution of the contribution of the contribution of the contribution of the contribution of the contribution of the contribution of the contribution of the contribution of the contribution of the

 $\overline{\phantom{a}}$  , and the contribution of the contribution of the contribution of the contribution of the contribution of the contribution of the contribution of the contribution of the contribution of the contribution of the

 $\overline{a}$  , and the set of the set of the set of the set of the set of the set of the set of the set of the set of the set of the set of the set of the set of the set of the set of the set of the set of the set of the set

3. Write down three functions of an operating system.

4. Explain in your own words what is a driver?

5. Name a few utility applications along with one use of each of them.

6. Write a brief note on an image viewer.

#### 7. What is a spreadsheet?

#### 8. What are word processors?

9. Explain how encyclopedia software can be helpful for a student.

 $\overline{\phantom{a}}$  , and the contribution of the contribution of the contribution of the contribution of the contribution of the contribution of the contribution of the contribution of the contribution of the contribution of the

 $\overline{\phantom{a}}$  , and the contribution of the contribution of the contribution of the contribution of the contribution of the contribution of the contribution of the contribution of the contribution of the contribution of the

 $\overline{\phantom{a}}$  , and the contribution of the contribution of the contribution of the contribution of the contribution of the contribution of the contribution of the contribution of the contribution of the contribution of the

 $\overline{\phantom{a}}$  , and the contribution of the contribution of the contribution of the contribution of the contribution of the contribution of the contribution of the contribution of the contribution of the contribution of the

 $\overline{\phantom{a}}$  , and the contribution of the contribution of the contribution of the contribution of the contribution of the contribution of the contribution of the contribution of the contribution of the contribution of the

 $\overline{\phantom{a}}$  , and the contribution of the contribution of the contribution of the contribution of the contribution of the contribution of the contribution of the contribution of the contribution of the contribution of the

 $\overline{\phantom{a}}$  , and the contribution of the contribution of the contribution of the contribution of the contribution of the contribution of the contribution of the contribution of the contribution of the contribution of the

Link for more information: https://www.youtube.com/watch?v=NBsX8OqYjlg

## WEEK-2 : Day 1

#### Q1. Fill in the blanks

- 1. Windows is an \_\_\_\_\_\_\_\_\_\_\_\_\_ system.
- 2. **Example 2. EXECUTE:** displays all open programs and links.
- 3. The background of Windows Desktop is known as **with the background of Windows Desktop** is known as
- 4. My Network Places allows you to access the The The Presources of the connected computers.
- 5. \_\_\_\_\_\_\_\_\_\_\_\_\_\_\_\_\_\_ stores all the deleted files.
- 6. Accessories are a submenu in the **Constanting Manual** menu.
- 7. \_\_\_\_\_\_\_\_\_\_\_\_\_\_\_ allows you to change the display settings of the computer.

#### Q2. State whether the statement is true or false.

1. Operating System is software which is used to do complex arithmetic calculations.

 $\overline{\phantom{a}}$  , and the contribution of the contribution of the contribution of the contribution of the contribution of the contribution of the contribution of the contribution of the contribution of the contribution of the

 $\overline{\phantom{a}}$  , and the contribution of the contribution of the contribution of the contribution of the contribution of the contribution of the contribution of the contribution of the contribution of the contribution of the

 $\overline{\phantom{a}}$  , and the contribution of the contribution of the contribution of the contribution of the contribution of the contribution of the contribution of the contribution of the contribution of the contribution of the

 $\overline{\phantom{a}}$  , and the contribution of the contribution of the contribution of the contribution of the contribution of the contribution of the contribution of the contribution of the contribution of the contribution of the

 $\overline{\phantom{a}}$  , and the contribution of the contribution of the contribution of the contribution of the contribution of the contribution of the contribution of the contribution of the contribution of the contribution of the

- 2. Icons are shortcut images to programs.
- 3. Recycle Bin icon appears in the My Computer window.
- 4. Start button is present on the taskbar.
- 5. Programs menu allows you to change the screen saver.

#### WEEK-2 : Day 1

#### Q3. Answer the following questions.

What do you understand by the term "operating system"?

- 1. What are icons?
- 2. Name any three icons.
- 3. Which items are displayed on the taskbar?
- 4. What is a screen saver?

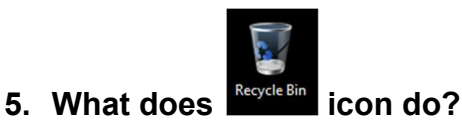

DVD RW

6. What does icon do?

#### 7. What is wallpaper of the computer?

## WEEK-2: Day-3

Q4. Start your computer. Windows will get loaded on your system and Windows desktop will appear on the monitor screen. Identify the icons on the desktop. Draw them on your notebook and write the significance of each icon.

 $\overline{\phantom{a}}$  , and the contribution of the contribution of the contribution of the contribution of the contribution of the contribution of the contribution of the contribution of the contribution of the contribution of the

 $\overline{\phantom{a}}$  , and the contribution of the contribution of the contribution of the contribution of the contribution of the contribution of the contribution of the contribution of the contribution of the contribution of the

 $\mathcal{L}_\mathcal{L} = \mathcal{L}_\mathcal{L} = \mathcal{L}_\mathcal{L}$ 

 $\mathcal{L}_\mathcal{L} = \mathcal{L}_\mathcal{L} = \mathcal{L}_\mathcal{L}$ 

 $\overline{\phantom{a}}$  , and the contribution of the contribution of the contribution of the contribution of the contribution of the contribution of the contribution of the contribution of the contribution of the contribution of the

 $\overline{a}$  , and the contribution of the contribution of  $\overline{a}$  , and  $\overline{a}$  , and  $\overline{a}$  , and  $\overline{a}$  , and  $\overline{a}$  , and  $\overline{a}$  , and  $\overline{a}$  , and  $\overline{a}$  , and  $\overline{a}$  , and  $\overline{a}$  , and  $\overline{a}$  , and

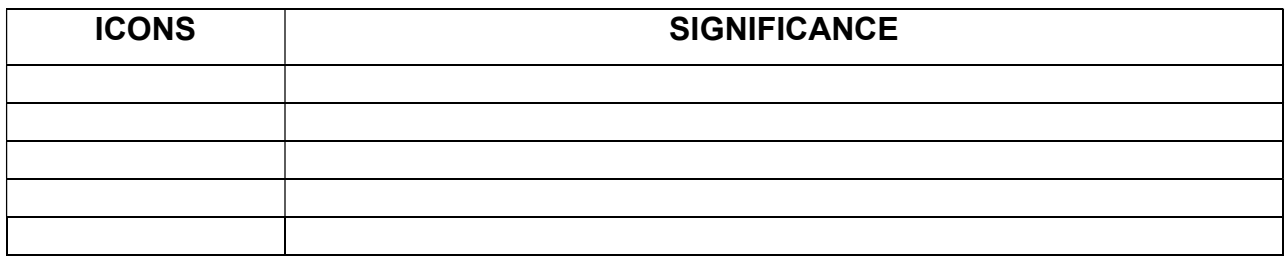

Q5. Open My Computer window. Click on each menu in the menu bar. A dropdown list of options appears in each case. Note down the options in each menu; Make a table in your notebook showing each menu and its various options. Sample table given below:

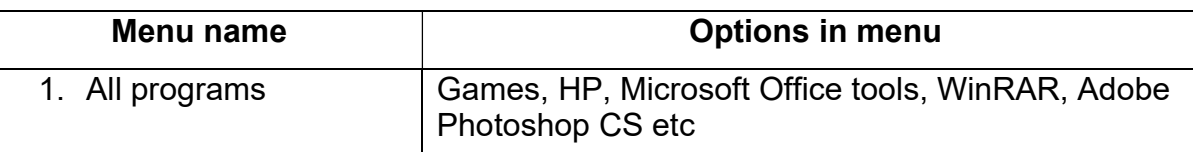

Links for more information: https://www.youtube.com/watch?v=wU8obxtxdq8 https://www.youtube.com/watch?v=vOpYqBFuh9Y

## WEEK-3: Day 1

Q1. Place the cursor anywhere on the desktop and click the right mouse button. A menu will appear. Note down all the options appearing in the menu. Write a note on what you see.

\_\_\_\_\_\_\_\_\_\_\_\_\_\_\_\_\_\_\_\_\_\_\_\_\_\_\_\_\_\_\_\_\_\_\_\_\_\_\_\_\_\_\_\_\_\_\_\_\_\_\_\_\_\_\_\_\_\_\_\_\_\_\_\_\_\_\_\_\_\_\_\_\_\_\_\_\_\_\_\_  $\mathcal{L}_\mathcal{L} = \mathcal{L}_\mathcal{L} = \mathcal{L}_\mathcal{L}$  $\mathcal{L}_\mathcal{L} = \mathcal{L}_\mathcal{L} = \mathcal{L}_\mathcal{L}$  $\mathcal{L}_\mathcal{L} = \mathcal{L}_\mathcal{L} = \mathcal{L}_\mathcal{L}$ 

Q2.Choose whether it is "input" or "output" device.

- 1. Monitor
- 2. Keyboard \_\_\_\_\_\_\_\_\_\_\_\_\_\_\_\_\_\_\_\_\_\_\_

 $\frac{1}{2}$  ,  $\frac{1}{2}$  ,  $\frac{1$ 

- 3. Scanner \_\_\_\_\_\_\_\_\_\_\_\_\_\_\_\_\_\_\_
- 4. Laser Printer \_\_\_\_\_\_\_\_\_\_\_\_\_\_\_\_\_ 5. Mouse \_\_\_\_\_\_\_\_\_\_\_\_\_\_\_\_\_\_\_\_
- 6. Speakers \_\_\_\_\_\_\_\_\_\_\_\_\_\_\_\_\_\_

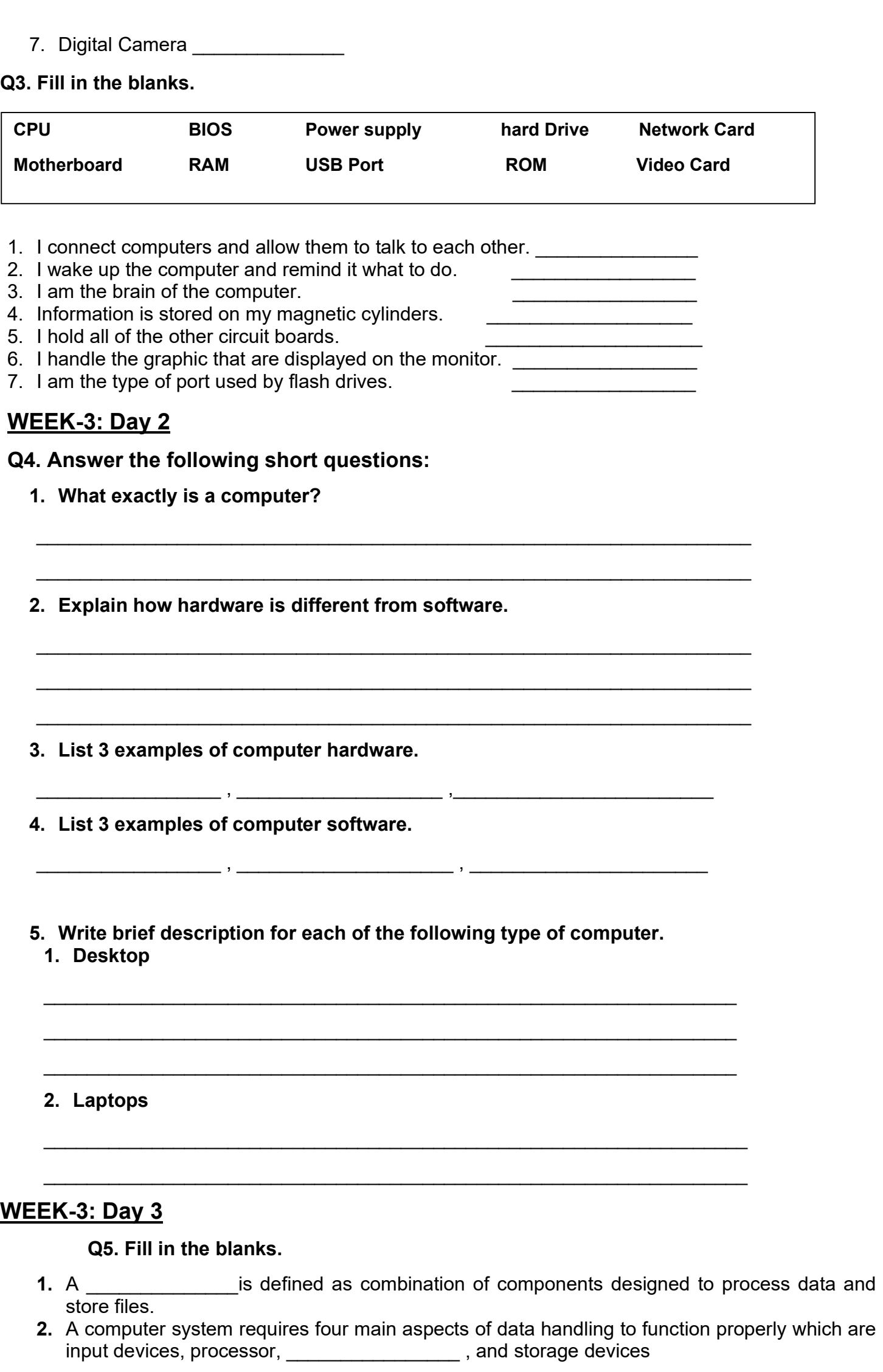

- 3. The CPU is an example of a \_\_\_\_\_\_\_\_\_\_\_\_\_. It has the same importance as the brain to human beings.
- 4. Input devices feed \_\_\_\_\_\_\_\_\_\_\_\_\_\_ to be processed into useful information.
- 5. Keyboard and mouse are examples of **Examples** of **EXAM**
- 6. **6.** Devices include monitors, printers, plotters and speakers.
- 7. Storage consists of primary and \_\_\_\_\_\_\_\_\_\_\_\_\_\_\_\_ storage.
- 8. CD-ROM is an example of a \_\_\_\_\_\_\_\_\_\_\_\_\_\_ storage device.
- **9. Example 3 example 1 example 1 one person who uses the computer for any purposes such as for** work, business and entertainment.
- **10.** A computer system requires \_\_\_\_\_\_\_\_\_\_\_\_\_, software and a user to fully function.
- 11. **11.** The set of instruction that tells the hardware what to do.
- 12. **12. Example 20** controls, integrates and manages the individual hardware components of the computer system.
- 13. There are two types of computer software, \_\_\_\_\_\_\_\_\_\_\_\_ and \_\_\_\_\_\_\_\_\_\_\_\_\_\_.
- 14. **14. 11. 11. 11. 12. 12. 12. 12. 12. 12. 12. 12. 12. 12. 12. 12. 12. 12. 12. 12. 12. 12. 12. 12. 12. 12. 12. 12. 12. 12. 12. 12. 12. 12. 12. 12. 1**

15. Spreadsheet is an example of a

Link for more information: https://www.youtube.com/watch?v=qnQyFIHqiKY

## WEEK- 4 : Day 1

#### Q1. Fill in the blanks.

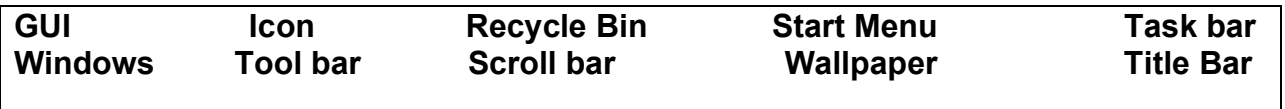

- 1. You put things in the \_\_\_\_\_\_\_\_\_\_\_\_\_\_\_\_\_\_\_ that you no longer need or want.
- 2. A \_\_\_\_\_\_\_\_\_\_\_\_\_\_\_\_\_\_\_\_\_\_uses graphics or pictures to help the user navigate and across programs. 3. The start menu and clock are found on the
- 4. An\_\_\_\_\_\_\_\_\_\_\_\_\_\_\_\_\_\_\_ is a small picture that links to a file or program.
- 5. At the top of each window, the \_\_\_\_\_\_\_\_\_\_\_\_\_\_\_\_\_\_\_\_\_ contains the title and buttons to close, minimize and resize.
- 6. Moving the **EXCOV** up or down allows you to see all of the information in a window.
- 7. Programs and applications run inside \_\_\_\_\_\_\_\_\_\_\_\_\_\_\_\_\_\_\_that can be opened, closed or resized.
- 8. The \_\_\_\_\_\_\_\_\_\_\_\_\_\_\_\_\_\_\_\_\_\_\_ is like a backdrop on your desktop that can be changed.
- 9. Found below the menu bar in some windows, the **wicker all acts contains icons or options** that allow you to perform specific tasks.
- 10. The **Example 20. The Example 20. The State of the Contains basic operations such as run, shut down, log off and find.**

## WEEK-4: Day 2

Q2. Read the following paragraph carefully and answer the following questions: A computer is a general purpose machine that can be used for variety of tasks like writing documents, listening to music or controlling a robot. To perform each different task computer uses a different program or software.

The hardware and software components of the computer are interdependent, they work hand in hand to make the computer carry out tasks we want it to do.

Software is a set of programs which guides a computer to accomplish certain tasks. The process of developing software is called Programming and the people who write the programs are called Programmers.

Software can be broadly categorized into two types – System software and Application software.

Now, answer the following questions (Get your answers from the paragraph itself.)

- 1. Why does the computer need to use different software?
- 2. What is the relation between hardware and software?
- 3. What is software?
- 4. Who are programmers?

5. What are the two broad categories of software?

## WEEK-4: Day 3

#### Q3. Fill in the blanks.

1. We use a \_\_\_\_\_\_\_\_\_\_\_\_\_\_\_\_\_\_\_\_\_\_ to type text into the computer. 2. The **warrary computer that is expressed to performs** most of the calculations which enable a computer to function. It is sometimes referred to as the "brain" of the computer. 3. The enclosure that contains the main components of a computer is the **Example 2.** It has also been erroneously called the CPU. 4. A USB Flash Drive is a portable \_\_\_\_\_\_\_\_\_\_\_\_\_\_\_\_\_\_\_\_\_device. 5. Two computer input devices are the following: \_\_\_\_\_\_\_\_\_\_\_\_\_\_\_\_\_\_\_\_\_\_, \_\_\_ 6. Two computer output devices are the following: \_\_\_\_ 7. Non-volatile (permanent) data storage inside the computer is usually on the computer's  $\overline{\phantom{a}}$  , which is a set of the set of the set of the set of the set of the set of the set of the set of the set of the set of the set of the set of the set of the set of the set of the set of the set of the set of th 8. Is the disk in the C: drive a fixed or removable disk? 9. Volatile type of computer memory (where the information is lost if the computer is turned off is  $\mathcal{L}_\text{max}$  , where  $\mathcal{L}_\text{max}$  , we have the set of  $\mathcal{L}_\text{max}$ 10. Piece of equipment which ties everything together and allows all the parts of your computer to receive power and communicate with one another is the \_\_\_\_\_\_\_\_\_\_\_\_\_\_\_\_\_\_\_\_\_\_\_\_\_\_\_<br>The computer's A: drive refers to the computer's disk drive. 11. The computer's A: drive refers to the computer's \_\_\_\_\_\_\_\_\_\_\_\_\_\_\_disk drive. 12. The physical devices of a computer are called "computer hardware". Computer programs and operating systems are called computer \_\_\_\_\_\_\_\_\_\_\_\_\_\_\_\_. 13. Microsoft Word is a computer 14. Microsoft Windows XP is a computer 15. A block of information stored on computer storage media is called a 16. A group of interconnected computers which can communicate with each other and share resources is called a computer 17. A computer network covering a small physical area, like a home, office or small group of building, such as a school is called a Links for more information: https://www.youtube.com/watch?v=pWsxyCTFu1U https://www.youtube.com/watch?v=wwnQ9\_PIYeU

#### WEEK-5: Day 1

#### Q1. Identify the types of software:

- 1. Software designed to create brochures and layout of books.
- 2. Software that manages and controls computer hardware.
- 3. The most basic software installed in the computer, which serves as an interface between the user and the hardware.
- 4. Software which basically language translation software.
- 5. MS windows are application software.
- 6. Adobe Photoshop is an example of spreadsheet software.
- 7. The set of instructions given to the computer is called a program.
- 8. Anti-virus software is language processing software.

#### WEEK-5: Day 2

#### Q2. Suggest the suitable application/software for the following scenarios.

 $\overline{\phantom{a}}$  , and the contribution of the contribution of the contribution of the contribution of the contribution of the contribution of the contribution of the contribution of the contribution of the contribution of the

 $\overline{\phantom{a}}$  , and the contribution of the contribution of the contribution of the contribution of the contribution of the contribution of the contribution of the contribution of the contribution of the contribution of the

1. Amina works as a designer in a publishing house where brochures, posters, magazines are created. Which type of software does she need to use?

2. Ahmed and his friend have to create a presentation on Independence Day for their school assembly. Which type of software do they need to use?

 $\overline{\phantom{a}}$  , and the contribution of the contribution of the contribution of the contribution of the contribution of the contribution of the contribution of the contribution of the contribution of the contribution of the

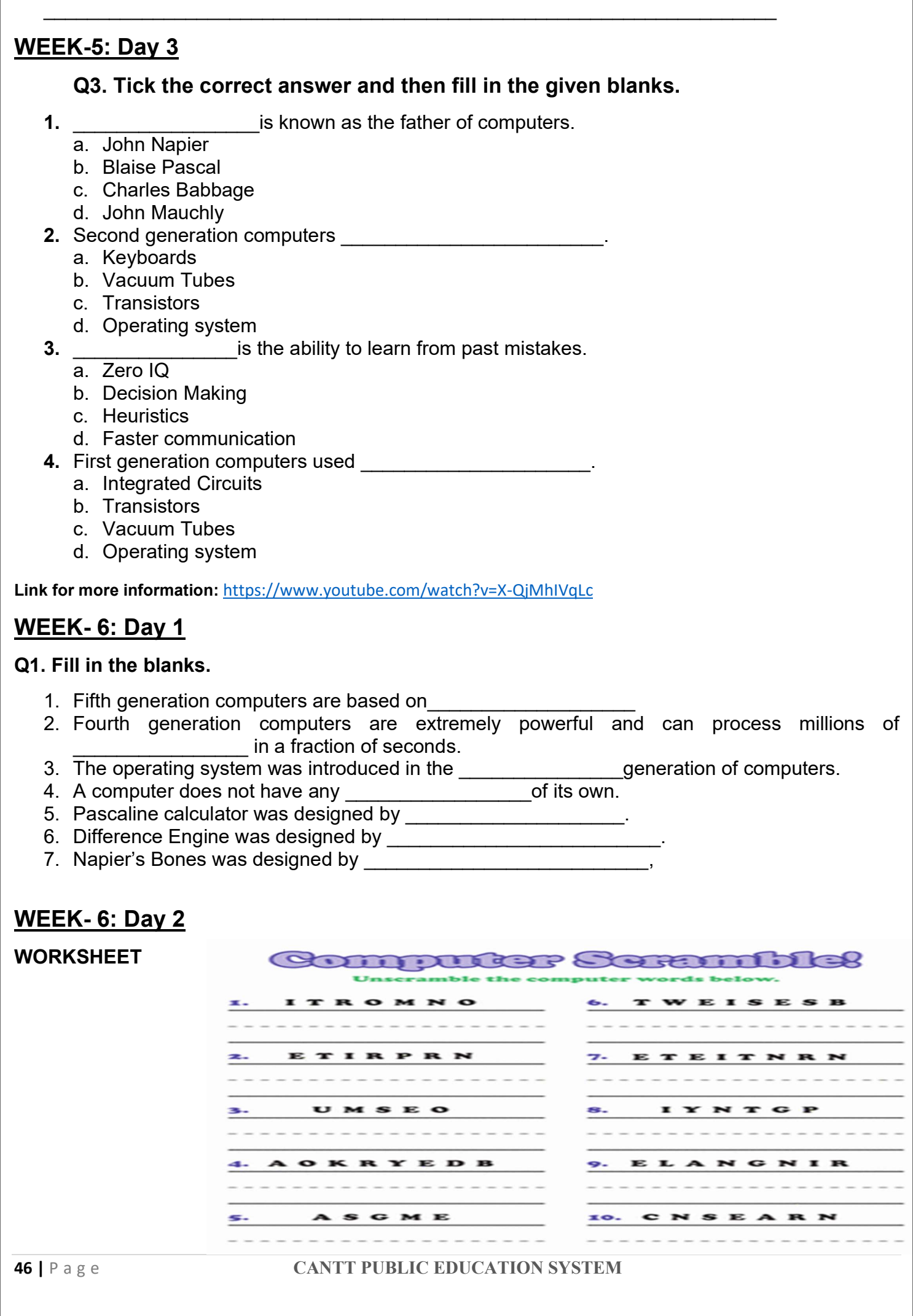

#### WEEK- 6: Day 3

**WORKSHEET** 

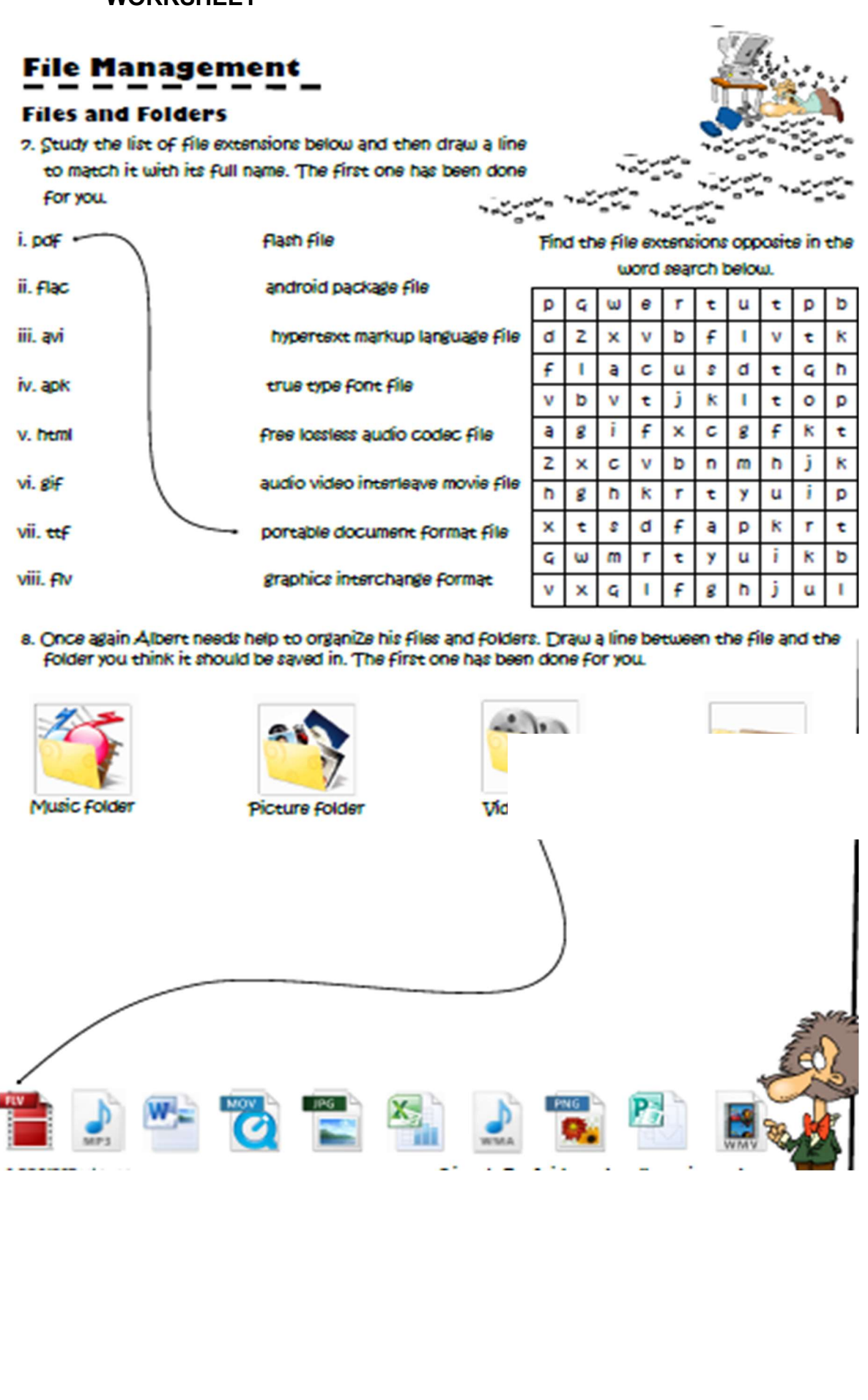

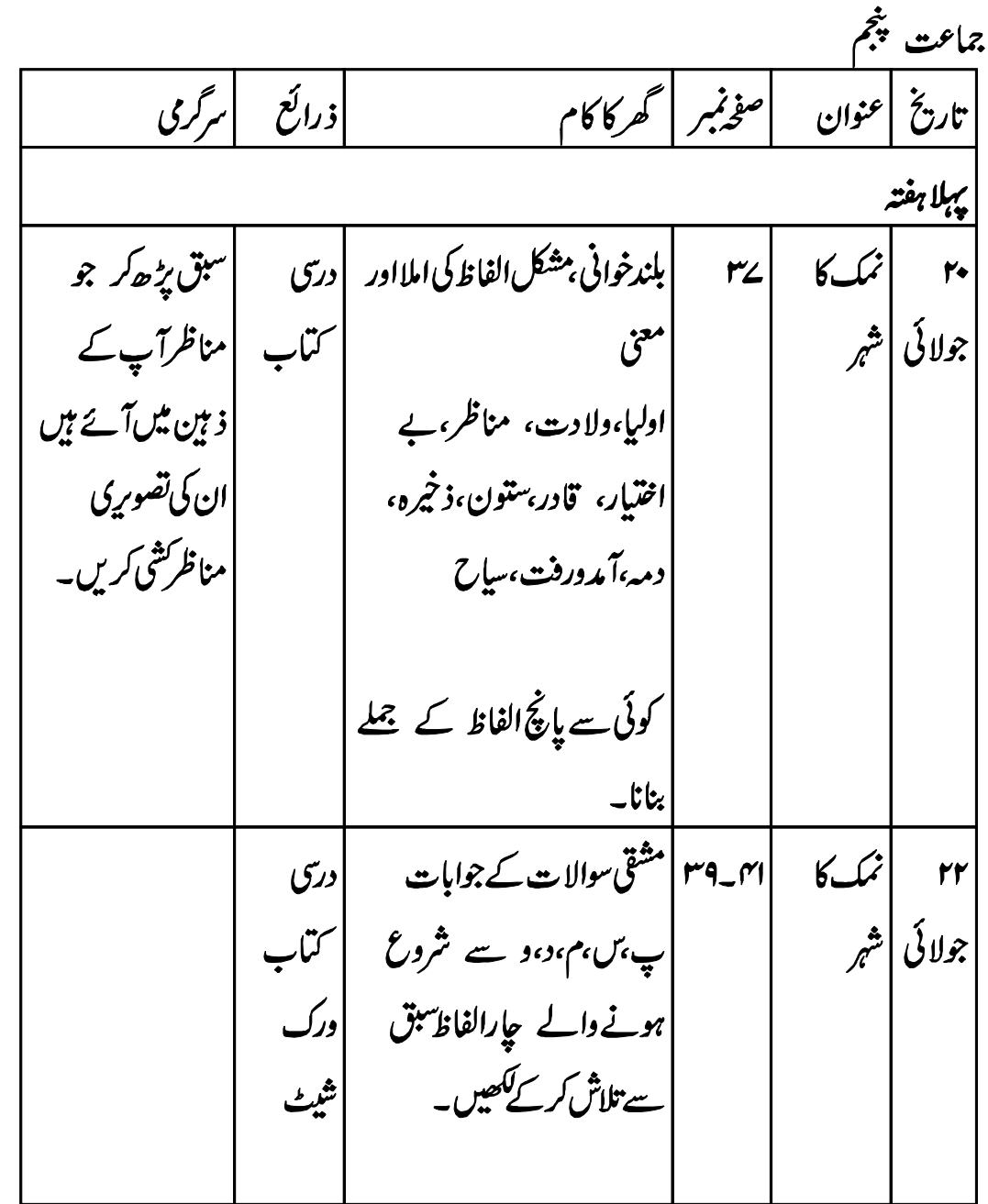

اردو

$$
F1
$$
\n
$$
F2
$$
\n
$$
F3
$$
\n
$$
F4
$$
\n
$$
F5
$$
\n
$$
F6
$$
\n
$$
F8
$$
\n
$$
F9
$$
\n
$$
F1
$$
\n
$$
F2
$$
\n
$$
F3
$$
\n
$$
F4
$$
\n
$$
F5
$$
\n
$$
F9
$$
\n
$$
F1
$$
\n
$$
F2
$$
\n
$$
F3
$$
\n
$$
F4
$$
\n
$$
F5
$$
\n
$$
F9
$$
\n
$$
F1
$$
\n
$$
F2
$$
\n
$$
F3
$$
\n
$$
F4
$$
\n
$$
F5
$$
\n
$$
F1
$$
\n
$$
F1
$$
\n
$$
F2
$$
\n
$$
F3
$$
\n
$$
F4
$$
\n
$$
F5
$$
\n
$$
F1
$$
\n
$$
F2
$$
\n
$$
F3
$$
\n
$$
F4
$$
\n
$$
F5
$$
\n
$$
F1
$$
\n
$$
F2
$$
\n
$$
F3
$$
\n
$$
F4
$$
\n
$$
F5
$$
\n
$$
F1
$$
\n
$$
F2
$$
\n
$$
F3
$$
\n
$$
F4
$$
\n
$$
F5
$$
\n
$$
F1
$$
\n
$$
F2
$$
\n
$$
F3
$$
\n
$$
F4
$$
\n
$$
F5
$$
\n
$$
F1
$$
\n
$$
F1
$$
\n
$$
F1
$$
\n
$$
F1
$$
\n
$$
F1
$$
\n
$$
F1
$$
\n
$$
F1
$$
\n
$$
F1
$$
\n
$$
F1
$$
\n
$$
F1
$$
\n
$$
F1
$$
\n
$$
F1
$$
\n
$$
F1
$$

ورک شیٹ حروف کی ترتیب

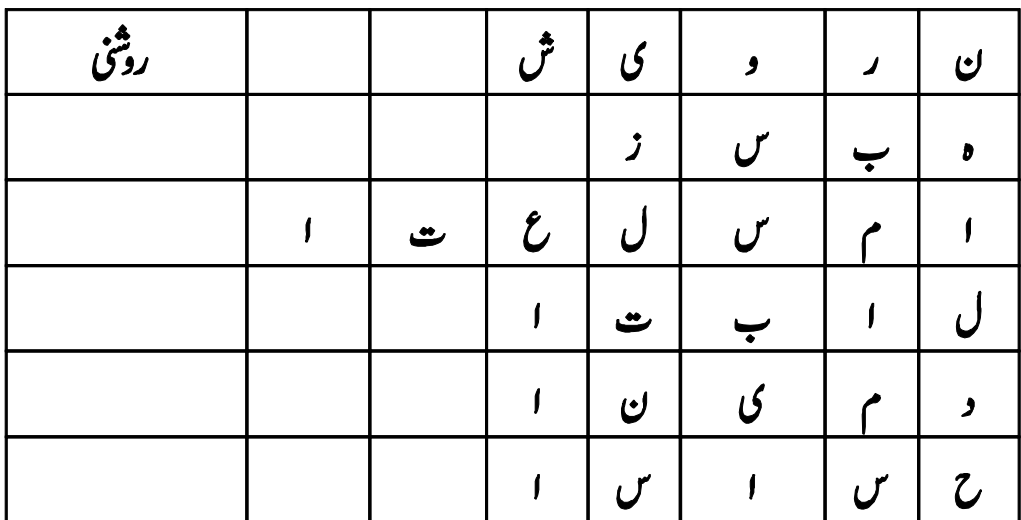

درخو<sup>ست</sup> بنام پر<sup>نسپ</sup>ل بر اۓاسکول حچ*وڑنے کے سرمیفیک* کی۔ **CANTT PUBLIC EDUCATION SYSTEM**  $50$  | P a g e

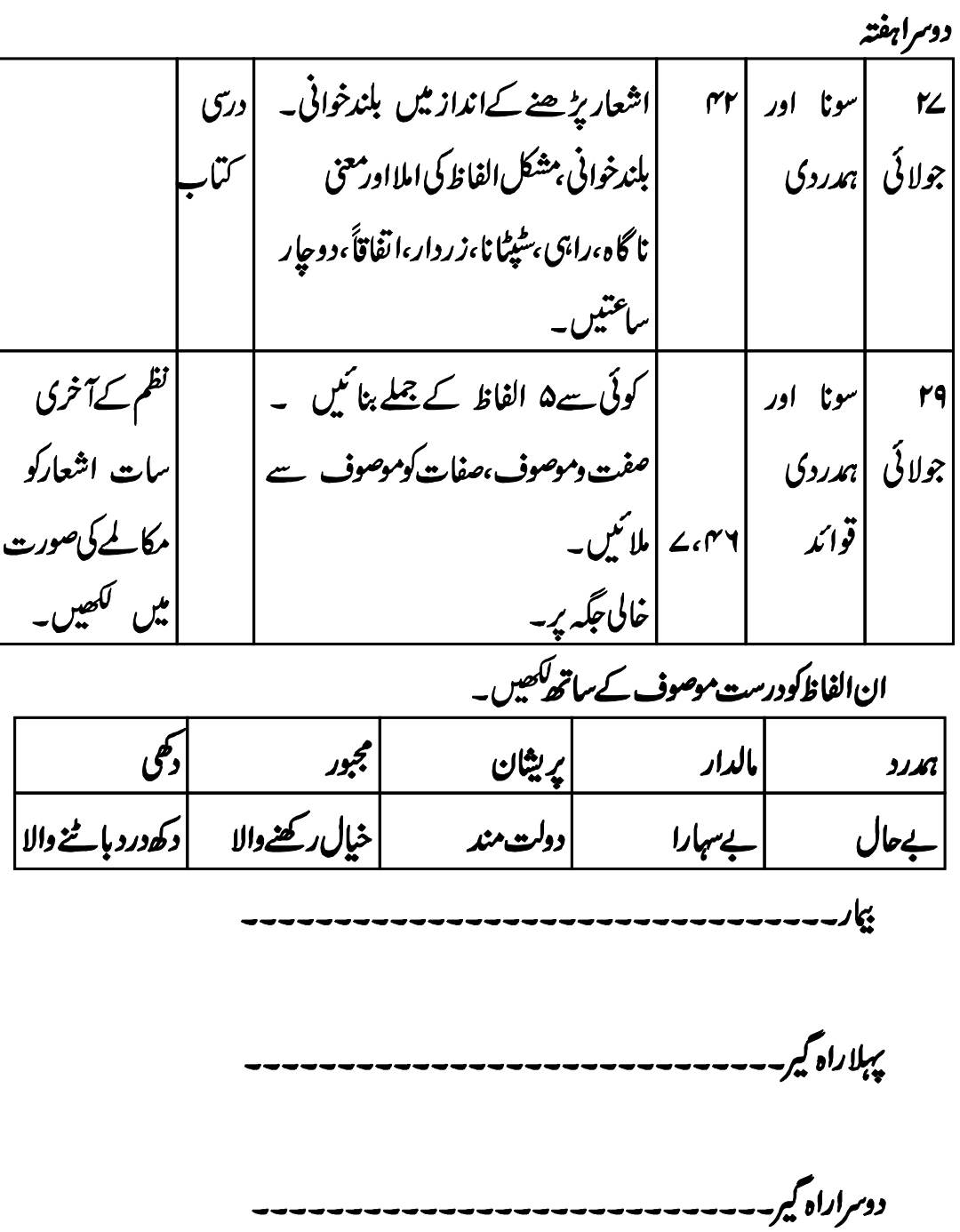

---------

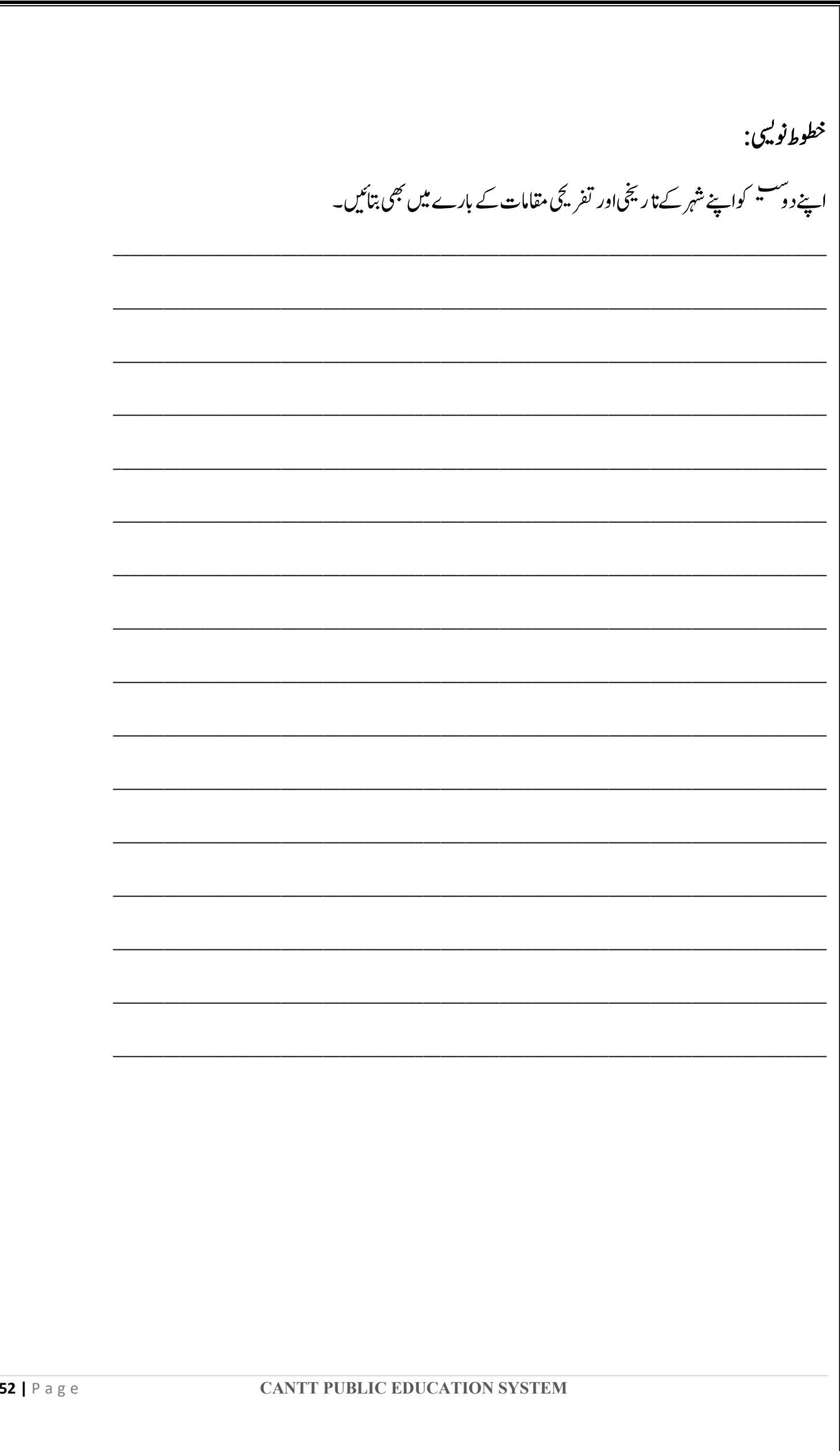

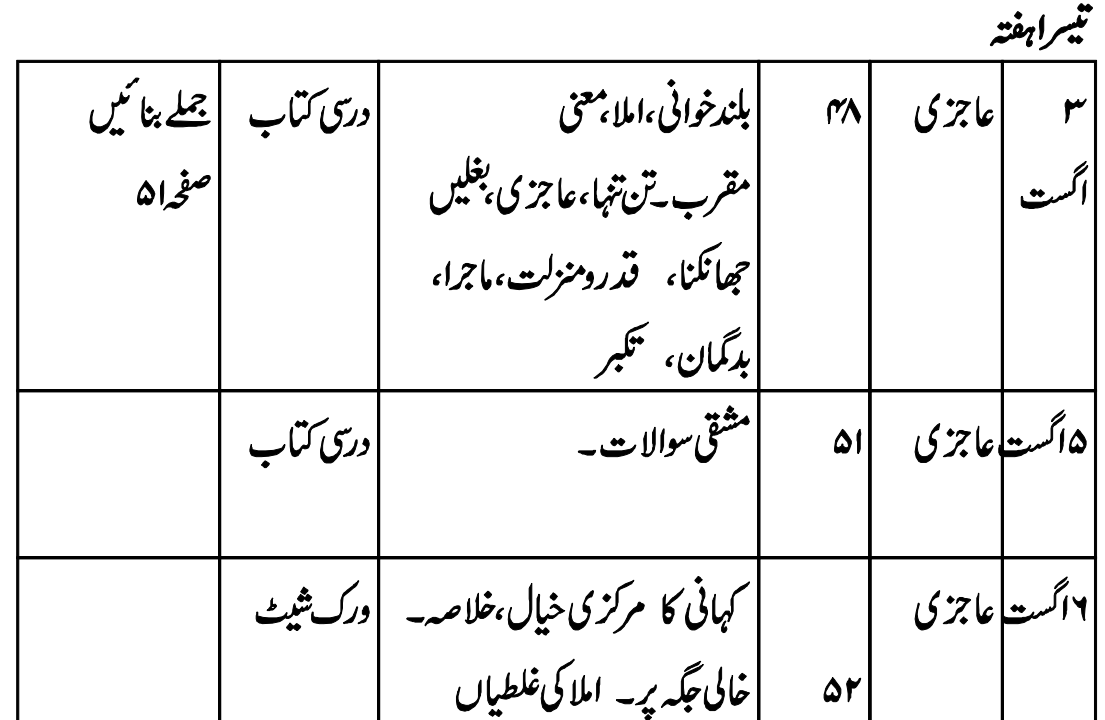

عيدالاخي چھٹياں

ورک شیٹ املا کی غلطیاں س۔ان جملوں میں املا کی غلطیاں درست کرکے لکھئے۔ ا۔ بیامارت کتنی بلند ہے

۲۔سابن سے من<sub>ص</sub>وحویس

**CANTT PUBLIC EDUCATION SYSTEM** 

 $53 | P \text{age}$ 

۳۔حرن بھت طیز دوڑتاہے۔ ۴۔الم کے بغیرانصان ادہوراہے ۵ \_ هم ثمندر پرجائیں گے ۲۔اس شیر کا متلب آسان ہے ے۔اب طولیئے سے ہاتھ صاف کرو ۸۔قامیانی کے لیے مہنت بھت ضروری ہے 9 یصورج مشرک سے تکوع ہوتا ہے اتحاراکلم خوب سورت ہے

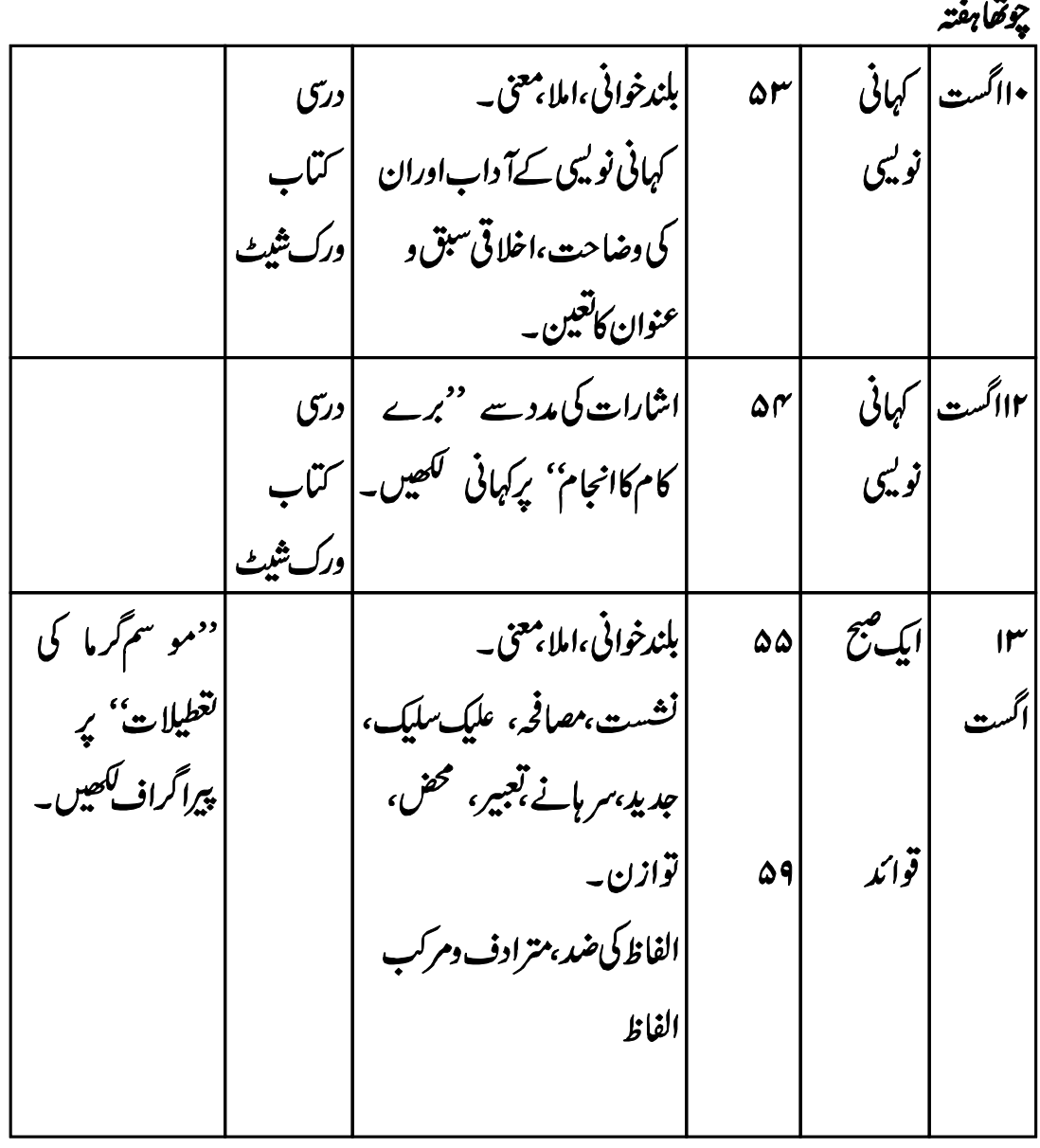

ورک شیٹ کہانی نویسی

اشاراتي كباني: اس طریقے میں کہانی کا خاکہ اور اشارات دیئے جاتے ہیں۔ جن کی مدد سے کہانی مکمل کی جاتی ہے۔ | س: ان اشار ات کی مدد سے کہانی لکھیے۔ عمر اور دانش دو دوست۔۔۔۔۔۔۔۔ ایک ساتھ سکول جانا۔۔۔۔۔۔۔۔ ر استے میں امرودوں کا باغ۔۔۔۔۔۔ ایک دن باغ کے مالی کا نظر نہ آنا۔۔۔۔ دونوں کا امرودوں کے درخت پر چڑ **م** جانا۔۔۔۔۔۔مالی کے کتے کا بھونکنا۔۔۔۔۔۔ مالی کا ٹنڈا لے کر آنا۔۔۔۔۔ والدین سے ٹانٹ پڑنا۔۔۔۔۔۔۔۔ برے کام کا بر ا انجام۔

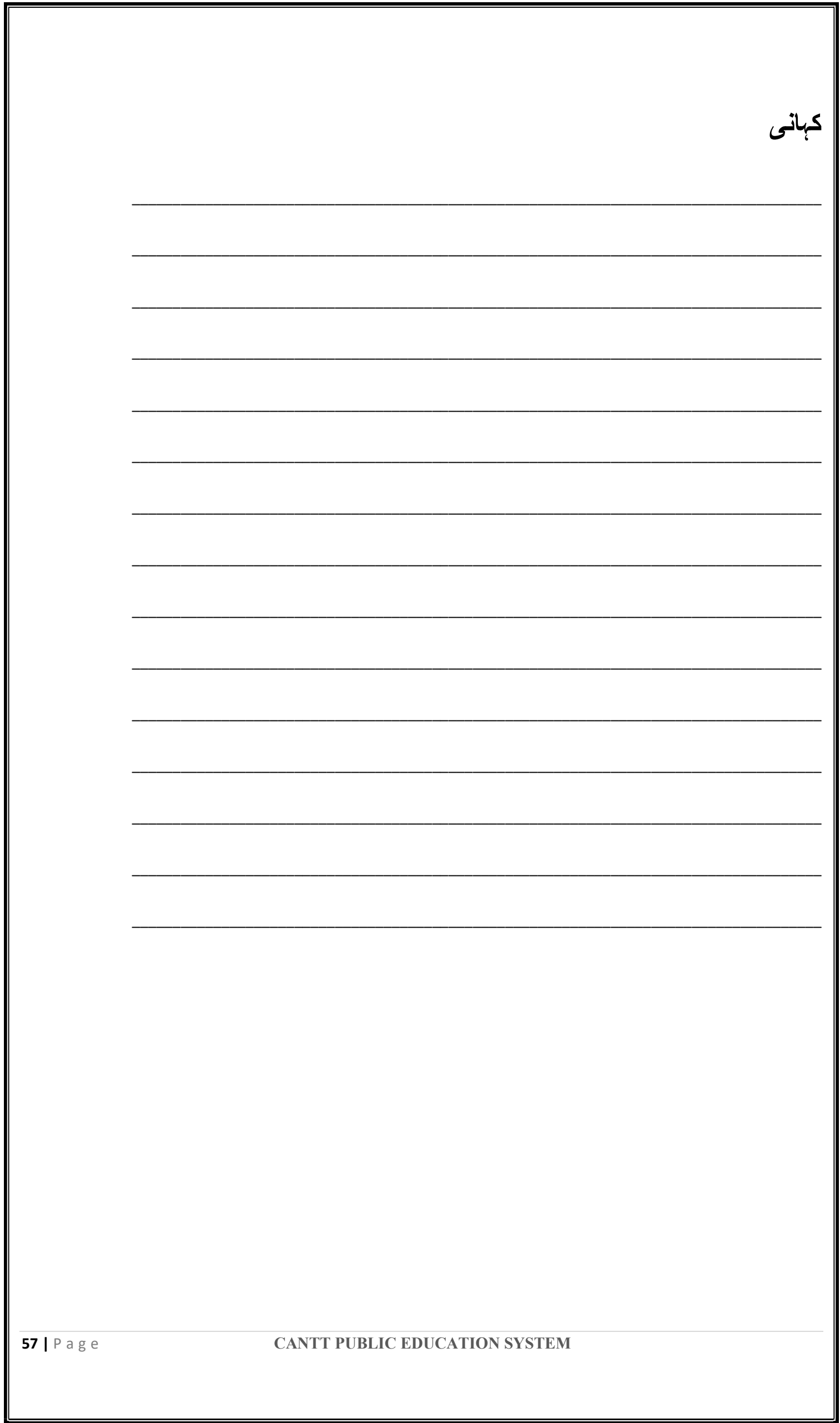

L

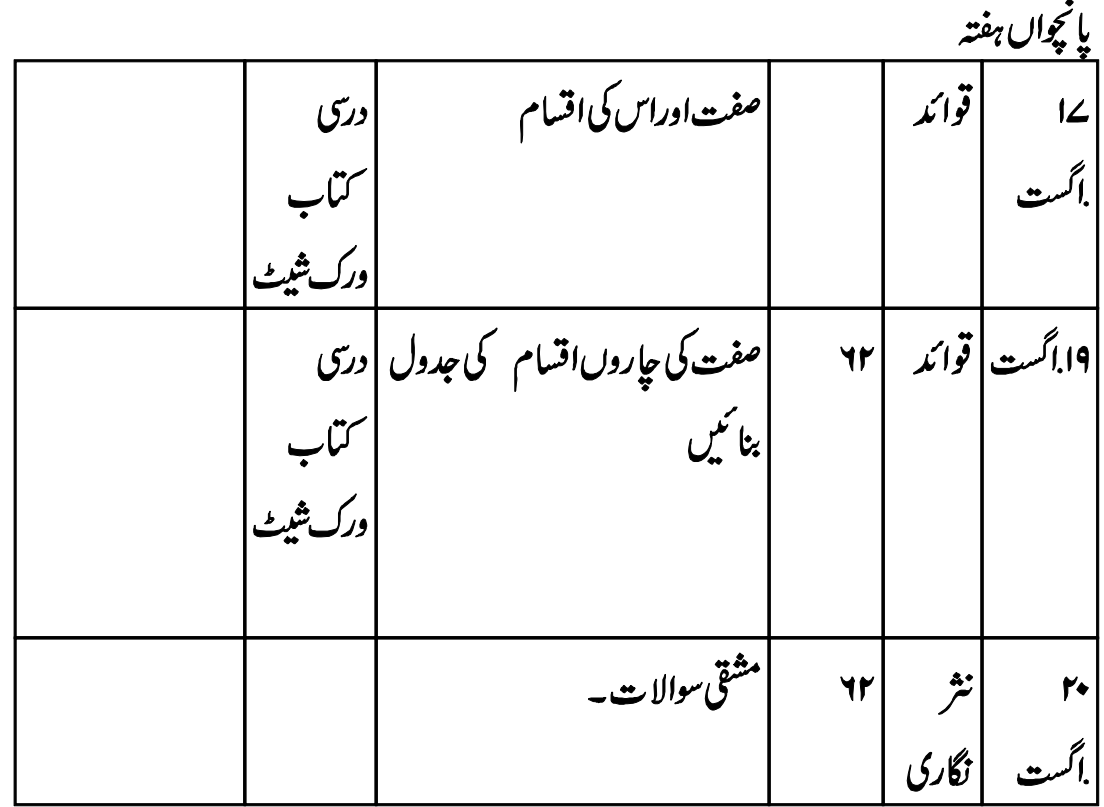

نیک انسان عربی گھوڑے پر سوار تھا۔ اُس نے راستے کیس کین کیلیے اور سکھے مدنی تھیوریں<br>کھائیں اور ذرا سا پانی بیا۔ پھر وہ اپنی سندھی چاور کو سر سے لیبیٹ کر تھوڑی کا دیر کے کے ایک سایہ دار درخت کے گھیج ستانے بیٹھ کیا۔

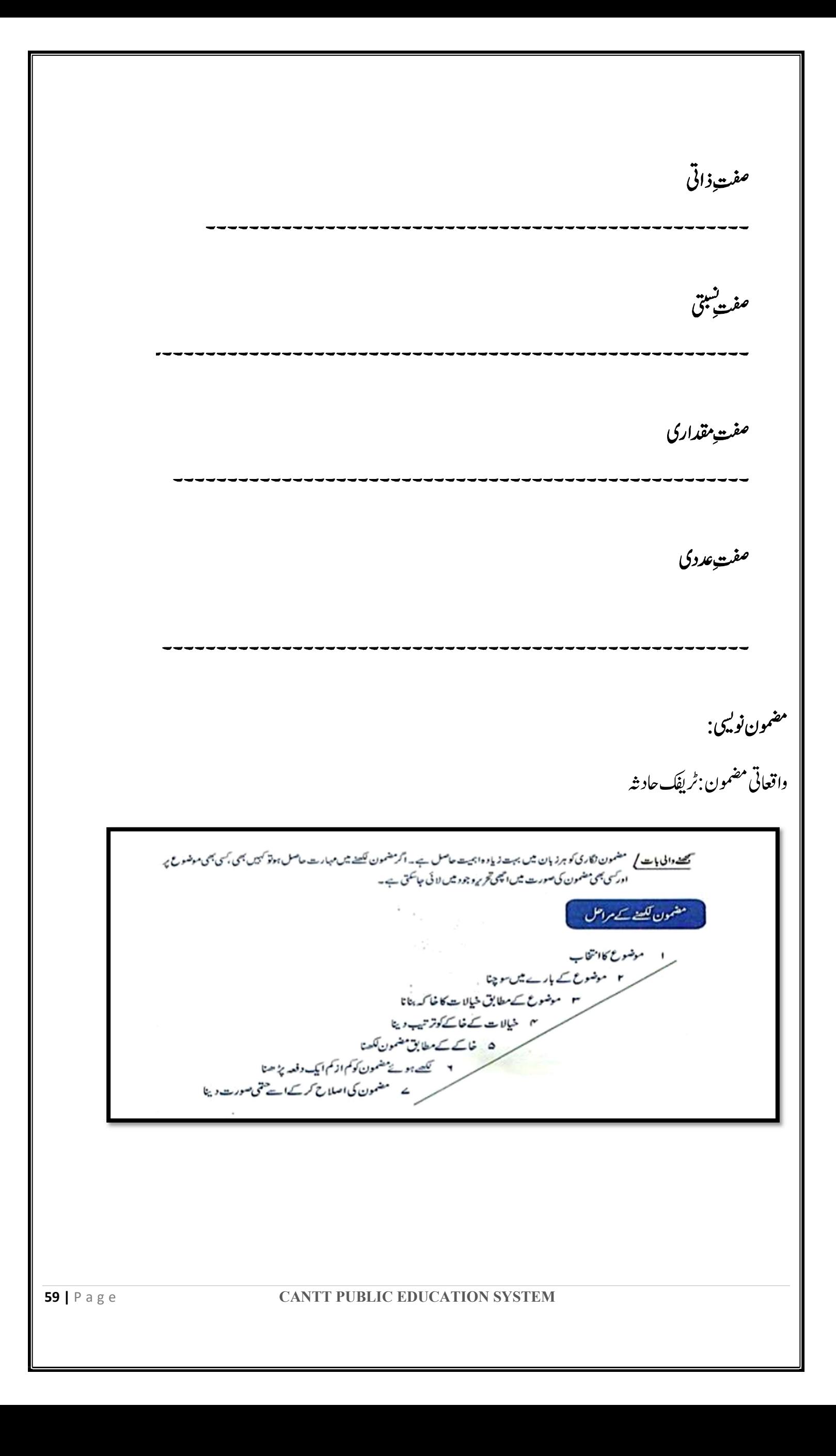

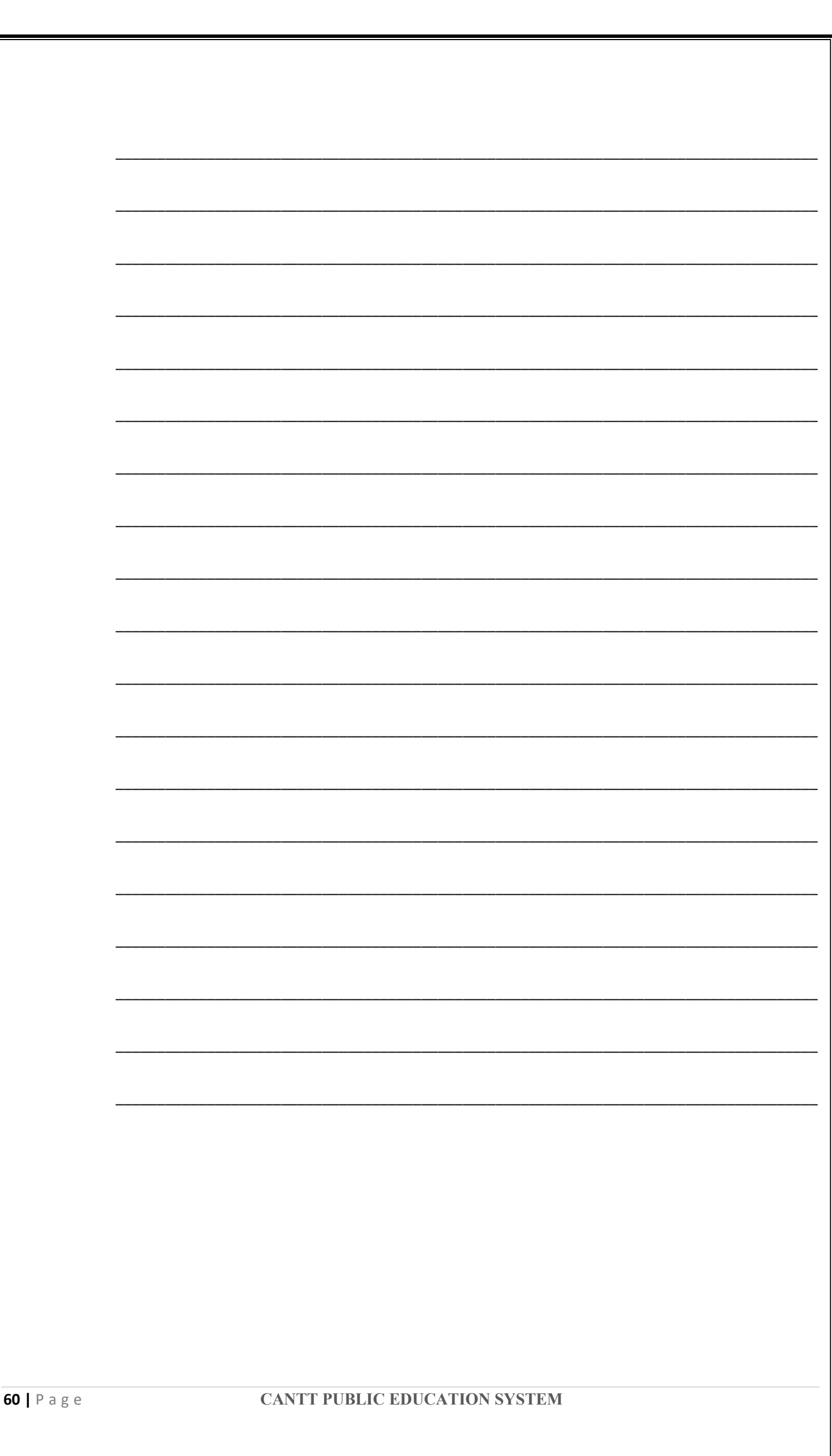

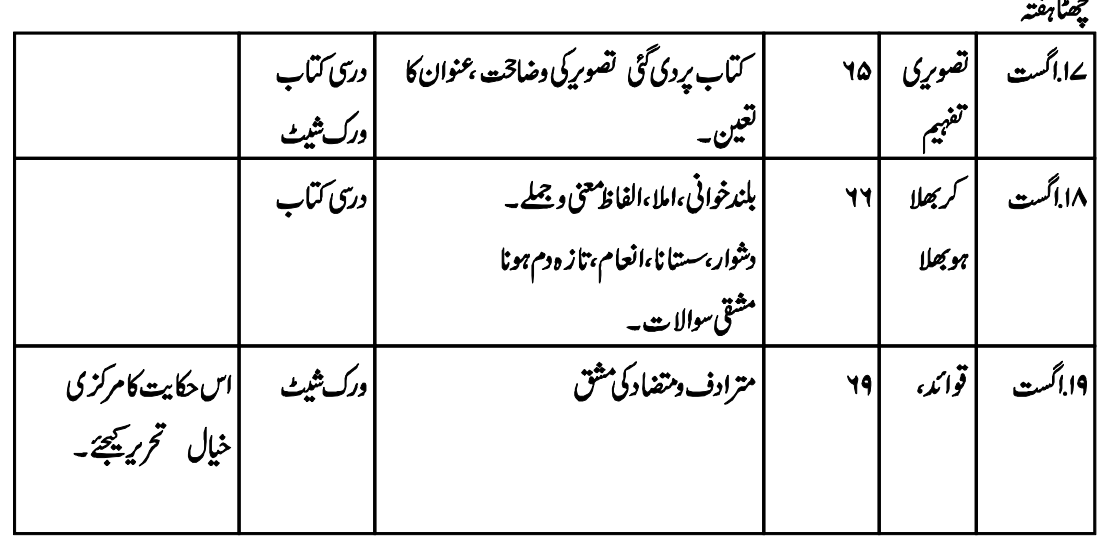

انسانی معاشرے میں اخبار معلومات کاسب سے پرانااورا ہم ذریعہ رہاہے۔ابتداء میں سہولتوں کی کمی کے باعث اس کی معلومات کا دائر ہ محد ودقفالیکن سائنسی ترقی اورسہولتوں کی دستیابی کے بعداب اخبارمکی اور عالمی واقعات سے آگا ہی کاسب سےموثر ذ ریعہ بن گیا ہے۔اخبارہمیں زندگی کے ہرشعبے سے متعلق ملکی اورغیہ ملکی خبر وں سےآ گاہ کرتا ہے۔سیاسی ،ساجی ،معاشی ،سائنسی ،گھیل،تفریح غرض ہر شعبے پراخبار کام کرر ہاہے۔<del>آج</del> کااخبار دنیامیں ہونے والی تبدیلیوں،حالات اورانکشافات کے حوالے سے معلومات کی ایک دنیارکھتا ہے۔ ہفتے کے ساتوں دنوں میں سیاسی، دیگراہم خبریںاورمختلف موضوعات قارئمین کی دلچیپی کا باعث ہیں۔ایک اچھااخبارحچوٹی عمر کے طالب علم سے لےکر بڑی عمر کے بوڑھوں،خواتین،لڑ کیوںغرض کہ ہرعمر کےلوگوں کے لئے دلچپپی اوراہمیت کا حامل ہے۔زمانہ بدل رہا ہے۔ذ رائع ابلاغ میں بھی ترقی ہورہی ہے۔معلومات حاصل کرنے کےاوربھی بہت ہےذ رائع کام کررہے ہیں جیسے پیلا <sub>کیٹ</sub> ،انٹرنبیٹ، کمپیوٹراور ٹی وی کے ذیر بعے ہم تک معلوما<del>ت پ</del>ینچتی ہےکیکن آج بھی اخبارمعلومات حاصل کرنے کاسب سےآ سان، بہترین اورسستانرین ذ ربعہ ہے۔اخبار کامطالعہ ن**یسرف معلومات میں اضافہ کرتاہے بلکہ پیطالب علموں کے لئے بلندخوانی بہتر بنانے اور ذخیر ہ الفاظ بڑھانے کا** اہم ذریعہ ثابت ہوسکتا ہے۔ مندرجہ ذیلسوالات کے جوامات اپنے الفاظ میں *تح مرکر*یں۔

معلومات حاصل کرنے کا سب سے پرانااورا ہم ذریعہ کون ساہ<sup>2</sup>

اخبارز ندگی کے کن کن شعبوں ہ<mark>ے تعلق معلومات فر</mark>اہم کرتا ہے؟ ۴

$$
\frac{1}{\sqrt{2\pi\hbar^2 + \frac{1}{2}\sqrt{2\pi}}}
$$
\n
$$
\frac{1}{\sqrt{\frac{1}{2}}\sqrt{\frac{1}{2}}\sqrt{\frac{
$$